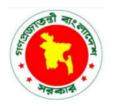

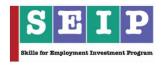

# Skills for Employment Investment Program (SEIP)

ASSESSMENT TOOL
FOR

**WEB DESIGN** 

(IT SECTOR)

Finance Division, Ministry of Finance
Government of the People's Republic of Bangladesh

# **Table of Contents**

| PART A – THE ASSESSOR                             | 3  |
|---------------------------------------------------|----|
| Instructions to Assessor                          | 3  |
| Assessment Evidence Guide                         | 7  |
| Assessment Evidence Plan                          | 8  |
| PART B – THE CANDIDATE                            | 20 |
| Instructions to Candidate                         | 20 |
| Self-Assessment Guide                             | 22 |
| PART C – THE ASSESSMENT                           | 29 |
| Assessment Agreement – IT Support Services        | 29 |
| PART D – ASSESSMENT TOOLS                         | 32 |
| Specific Instructions to Assessor                 | 32 |
| Specific Instructions to Candidate                | 34 |
| Written Test                                      | 35 |
| Written Test - Answers                            | 39 |
| Practical Demonstration – Set A                   | 43 |
| Practical Demonstration 1                         | 43 |
| Practical Demonstration 1 – Observation Checklist | 45 |
| Practical Demonstration 2                         | 48 |
| Practical Demonstration 2 – Observation Checklist | 50 |
| Practical Demonstration – Set B                   | 52 |
| Practical Demonstration 1                         | 52 |
| Practical Demonstration 1 – Observation Checklist | 54 |
| Practical Demonstration 2                         | 57 |
| Practical Demonstration 2 – Observation Checklist | 59 |
| Practical Demonstration – Set C                   | 61 |
| Practical Demonstration 1                         | 61 |
| Practical Demonstration 1 – Observation Checklist | 63 |
| Practical Demonstration 2                         | 66 |
| Practical Demonstration 2 – Observation Checklist | 68 |
| Oral Questions (Optional)                         | 70 |
| Oral Questioning Guideline                        | 73 |
| Oral Questions (Optional) - Answers               | 74 |
| Assessment Evidence Summary Sheet                 | 77 |
| Assessment Validation Map                         | 79 |

### PART A - THE ASSESSOR

### Instructions to Assessor

Assessment is the process of identifying a candidate's skills and knowledge set against the industry established standards in the workplace. It requires the candidate to consistently and over time demonstrate skills, knowledge and attitude that enable confident completion of workplace tasks in a variety of situations.

In judging assessment evidence, the assessor must ensure that the evidence is:

- authentic (the candidate's own work)
- valid (directly related to the current version of the endorsed competency standard)
- reliable (show that the candidate consistently meets the endorsed unit of competency)
- current (reflects the candidate's current capacity to perform the aspect of work covered by the endorsed unit of competency)
- sufficient (covers the full range of elements in the relevant unit of competency)

There are a number of assessment methods that may be employed including but not limited to:

- written examination
- oral questioning
- practical demonstration

A single unit of competency may be assessed or a group of units of competency may be assessed, either in an actual workplace or a simulated workplace environment.

### **Conducting Assessment**

Prior to commencement of assessment, candidates must have the tasks clearly explained to them. Also, the assessor should provide candidates with clear advice and information about the:

- date, time and place for assessment
- structure of assessment
- number of times performance must be demonstrated or observed
- amount or type of assistance candidates can expect
- assessment environment
- resources required for assessment
- performance standards or benchmarks relevant to the qualification

As well as informing the candidate of what they will be required to do during the assessment, the assessor will also need to explain what evidence they will need to provide in response to the various assessment tasks.

If a candidate is required to submit evidence, any explanation must include specific guidance on:

- what to include as evidence
- how to present the evidence
- how to submit the evidence and to whom

# **Assessing Competence**

Competency-based assessment does not award grades, but simply identifies if the candidate has the skills, knowledge and attitudes to undertake the required task to the specified standard.

Therefore, when assessing competency an assessor has two possible results (assessment decisions) that can be awarded:

- Competent (C)
- Not Yet Competent (NYC)

### Competent (C)

If the candidate is able to successfully answer and demonstrate what is required to the expected standard of the assessment criteria, they will be deemed as 'Competent'.

The assessor will award 'Competent' if they feel the candidate has the necessary skills, knowledge and attitudes in all assessment tasks for a given package.

### Not Yet Competent (NYC)

If the candidate is unable to answer and demonstrate competency to the expected standard, they will be deemed to be 'Not Yet Competent'.

This does not mean the candidate will need to complete all the assessment tasks again. When applying for reassessment, the focus will be on the specific assessment tasks that were not performed to the required standard.

The candidate may be required to:

- (a) undertake further training or instruction
- (b) undertake the specific assessment task again until they are deemed to be competent

### **Recording Assessment Information**

When all assessment tasks are concluded, the evidence summary sheet should be completed, signed by all parties, and any outstanding activities or issues actioned.

The assessor should ensure that all appropriate forms are completed and signed by all parties.

| CHECKLIS                                                                                                    | ST FOR AS | <u>SESSOR</u> |
|----------------------------------------------------------------------------------------------------|-----------|---------------|
| Prior to the assessment I have:                                                                                                    | Tick (√)  | Remarks       |
| Ensured the candidate is informed about the venue and schedule of assessment.                                                                                                    |           |               |
| Received current copies of the assessment criteria to be assessed, assessment plan and evidence plan.                                                                                              |           |               |
| Reviewed the assessment criteria and evidence plan to ensure I clearly understood the instructions and the requirements of the assessment process.                                                 |           |               |
| Identified and accommodated any special needs of the candidate.                                                                                                    |           |               |
| Checked the set-up and resources for the assessment.                                                                                                    |           |               |
| During the assessment I have:                                                                                                    |           |               |
| Introduced myself and confirmed identities of candidates.                                                                                                    |           |               |
| Collected the admission slips.                                                                                                    |           |               |
| Put candidates at ease by being friendly and helpful.                                                                                                    |           |               |
| Checked completed self-assessment guide.                                                                                                    |           |               |
| Explained to candidates the purpose, context and benefits of the assessment.                                                                                                    |           |               |
| Ensured candidates understood the assessment process and the assessment procedure.                                                                                                    |           |               |
| Provided candidates with an overview of the assessment criteria to be used.                                                                                                    |           |               |
| Gave specific and clear instructions to the candidates.                                                                                                    |           |               |
| Observed carefully the specified time limits provided in the assessment package.                                                                                                    |           |               |
| Stayed at the assessment area during the entire duration of the assessment activity.                                                                                                    |           |               |
| Ensured notes are made on unusual conditions or situations during the assessment and include these in the report.                                                                                  |           |               |
| Did not provide any assistance during the assessment or indicated in any way whether the candidate is or is not performing the activity correctly (intervened only for health and safety reasons). |           |               |

| Implemented the evidence gathering process and ensured its validity, reliability, fairness and flexibility.                                                            |  |
|----------------------------------------------------------------------------------------------------|--|
| Collected appropriate evidence and matched relevance to the elements, performance criteria, range of variables and evidence guide in the relevant units of competency. |  |
| Explained the results reporting procedure to the candidate.                                                                                                    |  |
| Encouraged candidates to seek clarifications if in doubt about the pre- and post-assessment activity procedures.                                                       |  |
| Asked candidates for feedback on the assessment.                                                                                                    |  |
| Explained legal, health and safety, and ethical issues, if applicable.                                                                                                 |  |
| After the assessment I have:                                                                                                    |  |
| Provided feedback on the assessment decision. This includes the following:                                                                                             |  |
| <ul> <li>clear and constructive feedback on the assessment decision</li> </ul>                                                                                         |  |
| <ul> <li>information on ways of addressing any<br/>identified gaps in competency revealed<br/>by the assessment</li> </ul>                                             |  |
| <ul> <li>opportunity to discuss the assessment process and outcome</li> </ul>                                                                                          |  |
| <ul> <li>information on reassessment process (if necessary)</li> </ul>                                                                                                 |  |
| information on appeal (if necessary)                                                                                                    |  |
| Prepared the necessary assessment reports. This includes the following:                                                                                                |  |
| <ul> <li>record the assessment decision using<br/>the prescribed rating sheet</li> </ul>                                                                               |  |
| <ul> <li>maintain records of the assessment<br/>procedures, evidence collected and<br/>assessment decision</li> </ul>                                                  |  |
| endorse assessment decision to BTEB                                                                                                    |  |
| prepare recommendations for the issuance of certificate                                                                                                    |  |
| Thanked candidate for participating in the assessment.                                                                                                    |  |

# **Assessment Evidence Guide**

The purpose of assessment is to confirm that an individual can perform to the standards expected by in the workplace, as expressed in the competency standards.

To attain the certificate of **Web Design**, a candidate must demonstrate competent skill and knowledge in all the units of competency listed below. Upon successful completion of all assessment activities, a candidate shall be awarded with a certificate.

| CODE                    | UNIT OF COMPETENCY                                                         |
|-------------------------|----------------------------------------------------------------------------|
| Generic Competencies    |                                                                            |
| SEIP-IT-WDN-01-G        | Perform computations using basic mathematical concepts                     |
| SEIP-IT-WDN-02-G        | Apply occupational health and safety (OHS) practice in the workplace       |
| SEIP-IT-WDN-03-G        | Communicate in English in the workplace                                    |
| SEIP-IT-WDN-04-G        | Work in a self-directed team                                               |
| Sector-specific Compete | encies                                                                     |
| SEIP-IT-WDN-01-S        | Operate a personal computer and use office application                     |
| SEIP-IT-WDN-02-S        | Type Documents in Bangla and English                                       |
| SEIP-IT-WDN-03-S        | Send and retrieve information using email, web browsers, video/audio tools |
| SEIP-IT-WDN-04-S        | Comply to ethical standards in IT workplace                                |
| Occupation-specific Cor | npetencies                                                                 |
| SEIP-IT-WDN-01-O        | Recognise the Web                                                          |
| SEIP-IT-WDN-02-O        | Setup development environment                                              |
| SEIP-IT-WDN-03-O        | Work with HTML                                                             |
| SEIP-IT-WDN-04-O        | Work with Cascading Style Sheets (CSS)                                     |
| SEIP-IT-WDN-05-O        | Perform graphic design aesthetic                                           |
| SEIP-IT-WDN-06-O        | Develop with Java Script & JQUERY                                          |
| SEIP-IT-WDN-07-O        | Apply web design tools                                                     |
| SEIP-IT-WDN-08-O        | Work with Bootstrap Framework                                              |

# **Assessment Evidence Plan**

An assessment evidence plan is a document that assists in establishing what evidence needs to be collected by the assessor to ensure that the candidate meets all the appropriate requirements of the competency standard. It usually contains a record of:

- evidence requirements as set out in the competency standard
- who will collect the evidence
- time period needed to collect the evidence

| Oc  | cupation:                                                                 | Web D                                   | Web Design                                                                            |                                 |                       |                                                                                                    |   |           |  |
|-----|---------------------------------------------------------------------------|-----------------------------------------|---------------------------------------------------------------------------------------|---------------------------------|-----------------------|----------------------------------------------------------------------------------------------------|---|-----------|--|
| Un  | it Name:                                                                  | Perfori                                 | m computations u                                                                      | using basic mathematical        | concepts              |                                                                                                    |   |           |  |
| Un  | it Code:                                                                  | SEIP-I                                  | IT-WDN-01-G                                                                           |                                 |                       |                                                                                                    |   |           |  |
| As  | sessment Method:                                                          |                                         | Р                                                                                     | 0                               |                       | W                                                                                                   |   |           |  |
|     |                                                                           | Perforn<br>(includi<br>demon<br>observa | ing<br>stration and                                                                   | Oral questioning                | (includir<br>multiple | Written examination<br>(including short-answer,<br>multiple choice, and<br>true or false questions) |   |           |  |
| Ele | ement                                                                     | Perfor                                  | Performance Criteria                                                                  |                                 |                       |                                                                                                    | 0 | W         |  |
| 1.  | Identify calculation requirements in the workplace                        |                                         | Calculation requi                                                                     | uirements are identified ation. | d from                |                                                                                                    |   | $\sqrt{}$ |  |
| 2.  | Select appropriate<br>mathematical<br>methods/concepts<br>for calculation |                                         | <b>2.1.</b> Appropriate method is selected to carry out the calculation requirements. |                                 |                       |                                                                                                    |   | √         |  |
| 3.  | Use tool/instrument to perform calculations                               |                                         | Calculations are of and instruments.                                                  | completed using appropria       | te tools              |                                                                                                    |   | V         |  |

| Occupation:                          | Web Design                                            | Web Design                                                           |                                                                                            |   |   |           |  |  |
|--------------------------------------|-------------------------------------------------------|----------------------------------------------------------------------|--------------------------------------------------------------------------------------------|---|---|-----------|--|--|
| Unit Name:                           | Apply occupational hea                                | Apply occupational health and safety (OHS) practice in the workplace |                                                                                            |   |   |           |  |  |
| Unit Code:                           | SEIP-IT-WDN-02-G                                      |                                                                      |                                                                                            |   |   |           |  |  |
| Assessment Method:                   | Р                                                     | 0                                                                    |                                                                                            | W |   |           |  |  |
|                                      | Performance (including demonstration and observation) | Oral questioning                                                     | Written examination (including short-answer, multiple choice, and true or false questions) |   |   | wer,      |  |  |
| Element                              | Performance Criteria                                  |                                                                      |                                                                                            |   | 0 | W         |  |  |
| Identify OHS policies and procedures | 1.1. OHS policies and read and underst                | d safe operating procedu                                             | res are                                                                                    |   |   | $\sqrt{}$ |  |  |
|                                      | <b>1.2.</b> Safety signs ar followed.                 | ed and                                                               | $\sqrt{}$                                                                                  |   |   |           |  |  |
|                                      |                                                       | onse, evacuation procedu<br>y measures are determine                 |                                                                                            |   |   | $\sqrt{}$ |  |  |

| 2. | health and safety        |      | OHS policies and procedures are followed and practiced.                           | $\sqrt{}$ |           | $\sqrt{}$ |
|----|--------------------------|------|-----------------------------------------------------------------------------------|-----------|-----------|-----------|
|    | practices                | 2.2. | Personal protective equipment is selected and used.                               | $\sqrt{}$ |           |           |
|    |                          | 2.3. | Personal hygiene is maintained.                                                   | $\sqrt{}$ |           |           |
| 3. | Report hazards and risks | 3.1. | Hazards and risks are identified, assessed and controlled.                        |           | $\sqrt{}$ |           |
|    |                          | 3.2. | Incidents arising from hazards and risks are reported to authority.               |           | $\sqrt{}$ |           |
|    |                          | 3.3. | Corrective actions are implemented to correct unsafe conditions in the workplace. |           |           | $\sqrt{}$ |
| 4. | Respond to emergencies   | 4.1. | Alarms and warning devices are responded.                                         |           |           | $\sqrt{}$ |
|    | omergenees               | 4.2. | Emergency response plans and procedures are implemented.                          |           | $\sqrt{}$ |           |
|    |                          | 4.3. | First aid procedure is applied during emergency situations.                       | $\sqrt{}$ |           |           |

| Oc  | cupation:                                       | Web                                    | Web Design                                     |                                                                       |                                               |                 |                  |           |  |
|-----|-------------------------------------------------|----------------------------------------|------------------------------------------------|-----------------------------------------------------------------------|-----------------------------------------------|-----------------|------------------|-----------|--|
|     | it Name:                                        |                                        | Communicate in English in the workplace        |                                                                       |                                               |                 |                  |           |  |
| Un  | it Code:                                        | SEIP                                   | P-IT-WDN-03-G                                  | <u> </u>                                                              |                                               |                 |                  |           |  |
| As  | sessment Method:                                |                                        | Р                                              | 0                                                                     |                                               | W               |                  |           |  |
|     |                                                 | (inclu                                 | rmance<br>Iding<br>Instration and<br>Invation) | Oral questioning                                                      | Written<br>(includir<br>multiple<br>true or f | ng sho<br>choic | rt-ans<br>e, and | wer,      |  |
| Ele | ement                                           | Perf                                   | ormance Criteria                               |                                                                       |                                               | Р               | 0                | W         |  |
| 1.  | Read and<br>understand                          | 1.1.                                   | Workplace docum                                | nents are read and unders                                             | stood.                                        |                 |                  | $\sqrt{}$ |  |
|     | workplace<br>documents in English               | 1.2.                                   | <b>1.2.</b> Visual information is interpreted. |                                                                       |                                               |                 | $\sqrt{}$        |           |  |
| 2.  | Write simple workplace communications in        | 2.1.                                   |                                                | orkplace documents are properties of phrases, simple sentence epared. |                                               |                 |                  | V         |  |
|     | English                                         | 2.2.                                   | Key information is in standard forms           | s written in the appropriate                                          | places                                        |                 |                  | $\sqrt{}$ |  |
| 3.  | Listen and comprehend to English conversations  | 3.1. Active listening is demonstrated. |                                                |                                                                       | V                                             | V               |                  |           |  |
| 4.  | Perform<br>conversations in<br>English language | 4.1.                                   |                                                | performed in English with management to the rand.                     |                                               | $\sqrt{}$       | $\sqrt{}$        |           |  |

| Od         | ccupation:                                                                               | Web                          | Design                                                                          |                                                                     |                                               |                 |           |           |  |  |
|------------|------------------------------------------------------------------------------------------|------------------------------|---------------------------------------------------------------------------------|---------------------------------------------------------------------|-----------------------------------------------|-----------------|-----------|-----------|--|--|
| Ur         | nit Name:                                                                                | Work in a self-directed team |                                                                                 |                                                                     |                                               |                 |           |           |  |  |
| Unit Code: |                                                                                          | SEIP-IT-WDN-04-G             |                                                                                 |                                                                     |                                               |                 |           |           |  |  |
| As         | ssessment Method:                                                                        |                              | Р                                                                               | 0                                                                   |                                               | W               |           |           |  |  |
|            |                                                                                          | (inclu                       | rmance<br>Iding<br>Instration and<br>Irvation)                                  | Oral questioning                                                    | Written<br>(includir<br>multiple<br>true or f | ng sho<br>choic | wer,      |           |  |  |
| El         | ement                                                                                    | Perf                         | ormance Criteria                                                                |                                                                     |                                               | Р               | 0         | W         |  |  |
| 1.         | Identify team goals and work processes                                                   | 1.1.                         | Team goals and processes ate ide                                                | d collaborative decision-<br>entified.                              | making                                        |                 |           | $\sqrt{}$ |  |  |
|            |                                                                                          | 1.2.                         | Roles and respoidentified.                                                      | nsibilities of team memb                                            | ers are                                       |                 | $\sqrt{}$ |           |  |  |
|            |                                                                                          | 1.3.                         | Relationships wi workers are ident                                              | thin the team and with                                              | n other                                       |                 | V         |           |  |  |
| 2.         | Communicate and cooperate with team members                                              | 2.1.                         |                                                                                 | sonal skills are used to ers and to contribute to a                 |                                               | $\sqrt{}$       |           |           |  |  |
|            | 2.2. Formal and informal forms of communica used effectively to support team achievement |                              |                                                                                 |                                                                     |                                               | <b>√</b>        |           | $\sqrt{}$ |  |  |
|            |                                                                                          | 2.3.                         | <b>2.3.</b> Diversity in character is respected and valued in team functioning. |                                                                     |                                               |                 | V         |           |  |  |
|            |                                                                                          | 2.4.                         | Views and opiniounderstood and v                                                | ons of other team memb<br>alued.                                    | ers are                                       | V               | V         |           |  |  |
|            |                                                                                          | 2.5.                         | Workplace termin communication.                                                 | nology is used correctly to                                         | o assist                                      | √               |           | V         |  |  |
| 3.         | Work as a team<br>member                                                                 | 3.1.                         |                                                                                 | ilities, authorities, objectives are identified and clarifi         |                                               |                 |           | V         |  |  |
|            |                                                                                          | 3.2.                         | organisational .                                                                | rformed in accordance<br>and team required<br>workplace procedures. | e with ements,                                |                 |           | $\sqrt{}$ |  |  |
|            |                                                                                          | 3.3.                         |                                                                                 | support with other mem<br>team achieves goals, awa                  |                                               |                 | V         |           |  |  |
|            |                                                                                          | 3.4.                         | Agreed reporting operating procedu                                              | lines are followed using sure.                                      | tandard                                       |                 |           | $\sqrt{}$ |  |  |
| 4.         | Solve problems as team member                                                            | 4.1.                         | Current and pote identified.                                                    | ntial problems faced by te                                          | am are                                        |                 |           | $\sqrt{}$ |  |  |
|            |                                                                                          | 4.2.                         | A solution to the p                                                             | problem is identified.                                              |                                               |                 | $\sqrt{}$ |           |  |  |
|            |                                                                                          | 4.3.                         |                                                                                 | ved effectively and the outo                                        | come of                                       |                 | $\sqrt{}$ |           |  |  |

| Oc                   | ccupation:                        | Web                                                    | Design                                         |                                                                              |                                               |                 |                  |              |  |
|----------------------|-----------------------------------|--------------------------------------------------------|------------------------------------------------|------------------------------------------------------------------------------|-----------------------------------------------|-----------------|------------------|--------------|--|
| Un                   | nit Name:                         | Operate a personal computer and use office application |                                                |                                                                              |                                               |                 |                  |              |  |
| Un                   | nit Code:                         | SEIP-IT-WDN-01-S                                       |                                                |                                                                              |                                               |                 |                  |              |  |
| As                   | sessment Method:                  |                                                        | Р                                              | 0                                                                            |                                               | W               |                  |              |  |
|                      |                                   | (inclu<br>demo                                         | rmance<br>Iding<br>Instration and<br>Irvation) | Oral questioning                                                             | Written<br>(includir<br>multiple<br>true or t | ng sho<br>choic | rt-ans<br>e, and | wer,<br>I    |  |
| Ele                  | ement                             | Perf                                                   | ormance Criteria                               |                                                                              |                                               | Р               | 0                | W            |  |
| 1.                   | Start and shut down the computer  |                                                        |                                                |                                                                              |                                               |                 |                  | $\sqrt{}$    |  |
|                      |                                   | 1.2.                                                   |                                                | parameters of the devordance with peripheral                                 |                                               |                 |                  | $\sqrt{}$    |  |
|                      |                                   | 1.3.                                                   | Power of computare switched on.                | ter and other peripheral                                                     | devices                                       | √               |                  |              |  |
|                      |                                   | 1.4.                                                   |                                                | ions programs are logge<br>standard application proce                        |                                               | $\sqrt{}$       |                  |              |  |
|                      |                                   | 1.5.                                                   | '                                              |                                                                              |                                               |                 | $\sqrt{}$        |              |  |
|                      |                                   | 1.6.                                                   |                                                |                                                                              |                                               |                 |                  |              |  |
|                      |                                   | 1.7.                                                   |                                                | d other peripherals are sed power supply in acconcedure.                     |                                               | V               |                  |              |  |
| 2.                   | Access basic system information   | 2.1.                                                   | access, privacy, s                             | password as prompted a security and related condinitroductory screens are in | itions of                                     |                 |                  | V            |  |
|                      |                                   | 2.2.                                                   |                                                | onment/Graphical User In                                                     |                                               |                 |                  | $\sqrt{}$    |  |
|                      |                                   | 2.3.                                                   | The operating sys                              | stem information is identif                                                  | ied.                                          |                 | $\sqrt{}$        |              |  |
|                      |                                   | 2.4.                                                   | System configura operation are nav             | ation and application versigated.                                            | sions in                                      | $\sqrt{}$       |                  |              |  |
|                      |                                   | 2.5.                                                   | On-line help func                              | tions are used as required                                                   | d.                                            | $\sqrt{}$       |                  | $\checkmark$ |  |
| 3.                   | Work with files, folders and user | 3.1.                                                   | Desktop environmanipulated.                    | onment is navigated                                                          | l and                                         | √               |                  |              |  |
| application programs | application programs              | 3.2.                                                   | Desktop icons are access application           | e selected, opened and cl<br>n programs.                                     | osed to                                       |                 |                  |              |  |
|                      |                                   | 3.3.                                                   | Application windo condition are mar            | ws and return to desktop<br>nipulated.                                       | original                                      | V               |                  |              |  |
|                      |                                   | 3.4.                                                   | Basic directory an named.                      | nd sub-directories are crea                                                  | ted and                                       |                 | V                |              |  |
|                      |                                   | 3.5.                                                   | Attributes of direct                           | ctories are identified.                                                      |                                               |                 |                  | $\sqrt{}$    |  |

|                                         | 3.6. | Files for user and organisation requirements are created and organised.                    | $\sqrt{}$ | $\sqrt{}$ |           |
|-----------------------------------------|------|--------------------------------------------------------------------------------------------|-----------|-----------|-----------|
|                                         | 3.7. | Data are entered into the desired office application in accordance with work requirements. | $\sqrt{}$ |           | $\sqrt{}$ |
|                                         | 3.8. | Files are copied and saved to available data storage/disk drives.                          | $\sqrt{}$ |           |           |
| 4. Print documents                      | 4.1. | Printer settings, if required, are entered into the program.                               | <b>√</b>  |           |           |
| 4.2. Default printer is changed where n |      | Default printer is changed where necessary.                                                |           | $\sqrt{}$ |           |
|                                         | 4.3. | Print command is entered to effect printing of documents.                                  |           | $\sqrt{}$ |           |
|                                         | 4.4. | Adjust document print output where necessary.                                              |           | $\sqrt{}$ |           |

| Oc                     | cupation:                    | Web                  | Web Design                                            |                                               |                                                                                                    |           |   |   |  |
|------------------------|------------------------------|----------------------|-------------------------------------------------------|-----------------------------------------------|----------------------------------------------------------------------------------------------------|-----------|---|---|--|
| Un                     | it Name:                     | Туре                 | Type documents in Bangla and English                  |                                               |                                                                                                    |           |   |   |  |
| Un                     | it Code:                     | SEIP                 | -IT-WDN-02-S                                          |                                               |                                                                                                    |           |   |   |  |
| As                     | sessment Method:             |                      | Р                                                     | 0                                             |                                                                                                    | W         |   |   |  |
|                        |                              | (inclu<br>demo       | rmance<br>ding<br>nstration and<br>vation)            | Oral questioning                              | Written examination<br>(including short-answer,<br>multiple choice, and<br>true or false questions) |           |   |   |  |
| Ele                    | ement                        | Performance Criteria |                                                       |                                               |                                                                                                    | Р         | 0 | W |  |
| 1.                     | Install the application      | 1.1.                 | Specialised utilities are installed and               | es for typing Bangla and available.           | English                                                                                             | $\sqrt{}$ |   |   |  |
| 2.                     | Select appropriate           | 2.1.                 | Appropriate tools                                     | are selected for typing.                      |                                                                                                    | $\sqrt{}$ |   |   |  |
|                        | tools and keyboard<br>layout | 2.2.                 | 2.2. Appropriate keyboard layout is selected.         |                                               |                                                                                                    |           |   |   |  |
| 3.                     | Type document using          | 3.1.                 | 3.1. Document content is typed with different format. |                                               |                                                                                                    |           |   |   |  |
| different style format |                              | 3.2.                 |                                                       | d at a minimum speed in in accordance with wo |                                                                                                    | V         |   |   |  |

| Occupation:         | Web Design                                                     | Veb Design                                                          |                                                                                            |  |  |  |  |  |
|---------------------|----------------------------------------------------------------|---------------------------------------------------------------------|--------------------------------------------------------------------------------------------|--|--|--|--|--|
| Unit Name:          | Send and retrieve informations                                 | end and retrieve information using email, web browsers, video/audio |                                                                                            |  |  |  |  |  |
| Unit Code:          | SEIP-IT-ITS-03-S                                               | IP-IT-ITS-03-S                                                      |                                                                                            |  |  |  |  |  |
| Assessment Method:  | Р                                                              | o w                                                                 |                                                                                            |  |  |  |  |  |
| Assessment metrical | Performance<br>(including<br>demonstration and<br>observation) | Oral questioning                                                    | Written examination (including short-answer, multiple choice, and true or false questions) |  |  |  |  |  |

| Ele                                                 | ment                         | Perf     | ormance Criteria                                                                                        | Р         | 0         | W         |
|-----------------------------------------------------|------------------------------|----------|----------------------------------------------------------------------------------------------------|-----------|-----------|-----------|
| 1.                                                  | Access the internet          | 1.1.     | Internet browser is opened and a home page is set.                                                      | $\sqrt{}$ |           |           |
| 2.                                                  | Search the internet          | 2.1.     | Search engine is located and selected.                                                                  | $\sqrt{}$ |           |           |
|                                                     |                              | <u> </u> |                                                                                                    | $\sqrt{}$ |           |           |
| 3. Research and apply<br>'netiquette'<br>principals |                              | 3.1.     | Netiquette' (or web etiquette) principles are applied when working with emails and browsing.            |           | $\sqrt{}$ |           |
|                                                     |                              | 3.2.     | Rules of good online manners from at least two netiquette sites are reviewed.                           |           | $\sqrt{}$ |           |
| 4.                                                  | 4. Organise and send message |          | Email application package is used to create a new email.                                                |           | <b>√</b>  |           |
|                                                     |                              | 4.2.     | Email message is sent.                                                                                  |           | $\sqrt{}$ |           |
|                                                     |                              | 4.3.     | Email messages are replied to and forwarded as appropriate, using the carbon copy and forward features. |           | $\sqrt{}$ |           |
|                                                     |                              |          | Attachment and/or email is opened and saved to relevant folders.                                        |           |           | $\sqrt{}$ |
|                                                     |                              | 4.5.     | Email message is deleted as required.                                                                   |           | $\sqrt{}$ |           |
|                                                     |                              | 4.6.     | Inbox is sorted according to sender's name and date received.                                           |           | $\sqrt{}$ |           |

| Occupation:                                   | Web       | Web Design                                                                                         |                                                             |                                                                                            |           |           |           |
|-----------------------------------------------|-----------|----------------------------------------------------------------------------------------------------|-------------------------------------------------------------|--------------------------------------------------------------------------------------------|-----------|-----------|-----------|
| Unit Name:                                    | Com       | ply to ethical stand                                                                               | ards in IT workplace                                        |                                                                                            |           |           |           |
| Unit Code:                                    | SEIF      | P-IT-WDN-04-S                                                                                      |                                                             |                                                                                            |           |           |           |
| Assessment Method:                            |           | Р                                                                                                  | 0                                                           |                                                                                            | W         |           |           |
|                                               | (includem | ormance<br>uding<br>onstration and<br>ervation)                                                    | Oral questioning                                            | Written examination (including short-answer, multiple choice, and true or false questions) |           |           |           |
| Element                                       | Perf      | Performance Criteria                                                                               |                                                             |                                                                                            | Р         | 0         | W         |
| Uphold the interests of clients               | 1.1.      | 1.1. Customers/clients views are respected at all times.                                           |                                                             |                                                                                            |           |           | $\sqrt{}$ |
| interests of cherits                          | 1.2.      | Confidentiality of accordance with legislation and wo                                              | organizational policies,                                    |                                                                                            |           | $\sqrt{}$ |           |
|                                               | 1.3.      |                                                                                                    | s of interest are identifi<br>of potential conflicts are no |                                                                                            |           | $\sqrt{}$ |           |
|                                               | 1.4.      | Proprietary rights                                                                                 | of client/customer is asse                                  | erted.                                                                                     |           | $\sqrt{}$ |           |
| Deliver quality     products and     services | 2.1.      | 2.1. Products and services are provided that match the operational and financial needs of clients. |                                                             |                                                                                            |           |           |           |
| 3333                                          | 2.2.      | Work is complet standards.                                                                         | ed to industry and inter                                    | national                                                                                   | $\sqrt{}$ |           |           |

|    |                                        | 2.3. | Quality processes are implemented when developing products and services.                     |           | $\sqrt{}$ |           |
|----|----------------------------------------|------|----------------------------------------------------------------------------------------------|-----------|-----------|-----------|
| 3. | 3. Demonstrate professionalism at work | 3.1. | Work processes are delivered effectively and efficiently within known standards.             |           |           | $\sqrt{}$ |
|    |                                        | 3.2. | Skills, knowledge and qualifications are presented in a professional manner.                 |           | $\sqrt{}$ |           |
|    |                                        |      | Services and products developed by self and others are correctly delivered.                  |           | $\sqrt{}$ |           |
|    |                                        | 3.4. | Unbiased and objective information are provided to clients.                                  |           | $\sqrt{}$ |           |
|    |                                        | 3.5. | Realistic estimates for time, cost and delivery of outputs are presented during negotiation. |           | $\sqrt{}$ |           |
| 4. | Obey workplace code of conduct         | 4.1. | Workplace code of conduct is followed.                                                       | $\sqrt{}$ | $\sqrt{}$ |           |

| Occupation:                         | Web Design                                                                    |                               |                                                                                            |           |           |           |
|-------------------------------------|-------------------------------------------------------------------------------|-------------------------------|--------------------------------------------------------------------------------------------|-----------|-----------|-----------|
| Unit Name:                          | Recognise the web                                                             |                               |                                                                                            |           |           |           |
| Unit Code:                          | SEIP-IT-WDN-01-O                                                              |                               |                                                                                            |           |           |           |
| Assessment Method:                  | Р                                                                             | 0                             |                                                                                            | W         |           |           |
|                                     | Performance<br>(including<br>demonstration and<br>observation)                | Oral questioning              | Written examination (including short-answer, multiple choice, and true or false questions) |           |           |           |
| Element                             | Performance Criteria                                                          |                               |                                                                                            | Р         | 0         | W         |
| Identify client server architecture | 1.1. Client server arc                                                        | hitecture/structure is identi | fied.                                                                                      |           |           | $\sqrt{}$ |
| architecture                        | <b>1.2.</b> Different types of network and their functionality is identified. |                               |                                                                                            |           |           |           |
|                                     | 1.3. Different type of                                                        | websites are categorised.     |                                                                                            |           |           | $\sqrt{}$ |
| 2. Identify the browser             | 2.1. Web browser is                                                           | identified                    |                                                                                            |           | $\sqrt{}$ |           |
|                                     | 2.2. Different types of                                                       | f web browser is introduce    | d.                                                                                         |           | $\sqrt{}$ |           |
|                                     | 2.3. Installation and demonstrated.                                           | usage of different web brow   | wsers is                                                                                   | V         |           |           |
|                                     | 2.4. Working with a v                                                         | veb browser is explained.     |                                                                                            |           |           |           |
|                                     | <b>2.5.</b> Features/options recognised.                                      | s of different web brows      | ers are                                                                                    |           |           | <b>√</b>  |
|                                     | 2.6. Cross browsers practiced.                                                | s compatibility of webs       | sites is                                                                                   |           |           | $\sqrt{}$ |
| 3. Use web design tools             | 3.1. Web design lang                                                          | guage is understood.          |                                                                                            |           |           | $\sqrt{}$ |
| toois                               | 3.2. Web design plat                                                          | form is used.                 |                                                                                            | $\sqrt{}$ |           |           |
|                                     | 3.3. Web design soft                                                          | ware is used.                 |                                                                                            | $\sqrt{}$ |           |           |

| 4. | <b>4.</b> Explain role of web server |                     | Web server is identified.                | $\checkmark$ |           |
|----|--------------------------------------|---------------------|------------------------------------------|--------------|-----------|
|    | Server                               | <b>4.2.</b> Local v | Local web server is defined.             | $\sqrt{}$    |           |
|    |                                      | 4.3.                | Role of web server is explained.         |              | $\sqrt{}$ |
| 5. | database server 5                    | 5.1.                | Database server is defined.              |              | $\sqrt{}$ |
|    |                                      | 5.2.                | Roles of database server are identified. | $\sqrt{}$    |           |
|    |                                      | 5.3.                | Role of database server is explained.    | $\sqrt{}$    |           |

| Oc | cupation:                   | Web D                                                                                              | Design                                           |                                |         |                                                                   |           |           |  |
|----|-----------------------------|----------------------------------------------------------------------------------------------------|--------------------------------------------------|--------------------------------|---------|-------------------------------------------------------------------|-----------|-----------|--|
| Ur | nit Name:                   | Setup                                                                                              | development env                                  | ironment                       |         |                                                                   |           |           |  |
| Ur | nit Code:                   | SEIP-IT-WDN-02-O                                                                                   |                                                  |                                |         |                                                                   |           |           |  |
| As | Assessment Method:          |                                                                                                    | Р                                                | 0                              |         | W                                                                 | W         |           |  |
|    |                             | (includ<br>demon                                                                                   | ncluding (including emonstration and multiple of |                                |         | examination<br>ng short-answer,<br>choice, and<br>alse questions) |           |           |  |
| 1. | Install local Web<br>server |                                                                                                    | Tools and OS pla<br>web server is ider           |                                |         | V                                                                 |           |           |  |
|    |                             | 1.2. Local Web server is installed.                                                                |                                                  |                                |         |                                                                   |           |           |  |
|    |                             | 1.3.                                                                                               | 1.3. Local Web server is recognised              |                                |         |                                                                   |           |           |  |
|    |                             |                                                                                                    | Local web server started.                        | r to test website perform      | ance is |                                                                   | $\sqrt{}$ |           |  |
| 2. | Work with the tools         | 2.1.                                                                                               | Debugger is defin                                | ed.                            |         |                                                                   |           | $\sqrt{}$ |  |
|    | of Web server               | 2.2. IDE (Integrated Development Environment), debugger, source control, source code is explained. |                                                  |                                |         |                                                                   | $\sqrt{}$ |           |  |
| 3. | Install FTP clients         | 3.1.                                                                                               | FTP (File Transfe                                | r Protocol) client is installe | ed.     | $\sqrt{}$                                                         |           |           |  |
|    |                             | 3.2.                                                                                               | FTP client is reco                               | gnised.                        |         | $\sqrt{}$                                                         |           |           |  |
|    |                             |                                                                                                    | FTP clients is use server.                       | ed to upload or move files     | to web  | $\sqrt{}$                                                         |           |           |  |

| Occupation:        | Web Design                                                     |                  |                                                                                            |
|--------------------|----------------------------------------------------------------|------------------|--------------------------------------------------------------------------------------------|
| Unit Name:         | Work with HTML                                                 |                  |                                                                                            |
| Unit Code:         | SEIP-IT-WDN-03-O                                               |                  |                                                                                            |
| Assessment Method: | Р                                                              | 0                | W                                                                                          |
|                    | Performance<br>(including<br>demonstration and<br>observation) | Oral questioning | Written examination (including short-answer, multiple choice, and true or false questions) |

| Element                      | Perf                                                        | ormance Criteria                                                           | Р         | 0         | w         |
|------------------------------|-------------------------------------------------------------|----------------------------------------------------------------------------|-----------|-----------|-----------|
| 1. Recognize HTML            | 1.1.                                                        | Entities and attributes of HTML (Hypertext Mark-up Language) is explained. |           |           | $\sqrt{}$ |
|                              | 1.2.                                                        | HTML of a website is written.                                              |           | $\sqrt{}$ |           |
|                              | 1.3.                                                        | HTML concepts is implemented.                                              | $\sqrt{}$ |           |           |
|                              | 1.4.                                                        | HTML is implemented in software.                                           | $\sqrt{}$ |           |           |
| 2. Work with HTML            | 2. Work with HTML 2.1. HTML forms are identified.           |                                                                            | $\sqrt{}$ |           |           |
|                              | 2.2.                                                        | HTML form elements are used.                                               | $\sqrt{}$ |           |           |
|                              | 2.3.                                                        | HTML input types are used.                                                 | $\sqrt{}$ |           |           |
|                              | 2.4.                                                        | HTML input attributes are used.                                            | $\sqrt{}$ |           |           |
|                              | 2.5.                                                        | HTML graphics are used.                                                    | $\sqrt{}$ |           |           |
|                              | 2.6.                                                        | HTML media is used.                                                        | $\sqrt{}$ |           |           |
| 3. Apply the fundamentals of | 3.1.                                                        | Typography is defined.                                                     |           | $\sqrt{}$ |           |
| typography                   | 3.2.                                                        | Different lettering styles are described.                                  |           |           | $\sqrt{}$ |
|                              | 3.3.                                                        | Guidelines for print typography is described and applied.                  |           | $\sqrt{}$ |           |
|                              | <b>3.4.</b> The role of typography on the web is described. |                                                                            |           | $\sqrt{}$ |           |
|                              | 3.5.                                                        | Guidelines for web typography is described and applied.                    | $\sqrt{}$ |           |           |

| Occupation:        | Web Design                                                     | Web Design                             |                                                                                            |           |           |           |  |  |
|--------------------|----------------------------------------------------------------|----------------------------------------|--------------------------------------------------------------------------------------------|-----------|-----------|-----------|--|--|
| Unit Name:         | Work with cascading st                                         | Vork with cascading style sheets (CSS) |                                                                                            |           |           |           |  |  |
| Unit Code:         | SEIP-IT-WDN-04-O                                               | P-IT-WDN-04-O                          |                                                                                            |           |           |           |  |  |
| Assessment Method: | Р                                                              | 0                                      | w                                                                                          |           |           |           |  |  |
|                    | Performance<br>(including<br>demonstration and<br>observation) | Oral questioning                       | Written examination (including short-answer, multiple choice, and true or false questions) |           |           | wer,      |  |  |
| Element            | Performance Criteria                                           |                                        |                                                                                            | Р         | 0         | W         |  |  |
| 1. Explain CSS     | 1.1. CSS (Cascading                                            | Style Sheet) is understood             | d.                                                                                         |           |           | $\sqrt{}$ |  |  |
|                    | 1.2. Role of CSS is ex                                         | kplained.                              |                                                                                            |           | $\sqrt{}$ |           |  |  |
| 2. Apply CSS       | 2.1. CSS is applied.                                           |                                        |                                                                                            | $\sqrt{}$ |           |           |  |  |
|                    | 2.2. Basic concepts o                                          | f CSS is implemented.                  |                                                                                            | $\sqrt{}$ |           |           |  |  |
|                    | 2.3. CSS box model a                                           | and positioning is explaine            | d.                                                                                         | $\sqrt{}$ |           |           |  |  |
|                    | 2.4. CSS transition ar                                         | nd gradients are explained             |                                                                                            | $\sqrt{}$ |           |           |  |  |

|    |                        | 2.5. | 2D/3D transformation and animation is applied.                                        | $\sqrt{}$ |           |           |
|----|------------------------|------|---------------------------------------------------------------------------------------|-----------|-----------|-----------|
| 3. | Explain Media<br>Query | 3.1. | Media Query is explained with CSS.                                                    | $\sqrt{}$ |           |           |
| 4. | Work with SASS         | 4.1. | SASS (Syntactically Awesome Style Sheet) or style sheet language (LESS) is explained. |           | $\sqrt{}$ |           |
|    |                        | 4.2. | Variables and nesting is demonstrated.                                                |           |           | $\sqrt{}$ |
|    |                        | 4.3. | Related tools is used.                                                                |           |           |           |

| Ос                                             | cupation:                     | Web Design                             |                                                     |                             |                 |                                                                  |           |           |  |
|------------------------------------------------|-------------------------------|----------------------------------------|-----------------------------------------------------|-----------------------------|-----------------|------------------------------------------------------------------|-----------|-----------|--|
| Un                                             | it Name:                      | Perfo                                  | orm graphic design                                  | aesthetic                   |                 |                                                                  |           |           |  |
| Un                                             | it Code:                      | SEIP-IT-WDN-05-O                       |                                                     |                             |                 |                                                                  |           |           |  |
| As                                             | sessment Method:              |                                        | P                                                   | 0                           |                 | W                                                                | W         |           |  |
|                                                |                               | (includemo                             | (including (including demonstration and multiple of |                             | ng sho<br>choic | examination<br>g short-answer,<br>choice, and<br>alse questions) |           |           |  |
| Ele                                            | Element                       |                                        | ormance Criteria                                    |                             |                 | Р                                                                | 0         | W         |  |
| Install and work  1.1. Photoshop is installed. |                               |                                        |                                                     |                             |                 | $\sqrt{}$                                                        |           | $\sqrt{}$ |  |
|                                                | with Photoshop                | 1.2.                                   | <b>1.2.</b> Photoshop environment is introduced.    |                             |                 |                                                                  | $\sqrt{}$ |           |  |
|                                                |                               | 1.3. Images are added and transformed. |                                                     |                             |                 |                                                                  |           |           |  |
| 1.4. Layers are recognised.                    |                               |                                        |                                                     |                             |                 | $\sqrt{}$                                                        |           |           |  |
|                                                |                               | 1.5.                                   | Smart objects vs                                    | normal layers is introduce  | ed.             |                                                                  | $\sqrt{}$ |           |  |
| 2.                                             | Create and/or work with image | 2.1.                                   | Basic shape is c selected applicati                 | reated using the pen too    | l of the        | $\sqrt{}$                                                        |           |           |  |
|                                                |                               | 2.2.                                   | Desired colour is                                   | selected and applied.       |                 | $\sqrt{}$                                                        |           |           |  |
|                                                |                               | 2.3.                                   | Desired shadow i                                    | s selected where applicat   | ole.            |                                                                  |           | $\sqrt{}$ |  |
|                                                |                               | 2.4.                                   | Text is added in requirement.                       | accordance with project     | design          | $\sqrt{}$                                                        |           |           |  |
|                                                |                               | 2.5.                                   | Background grad                                     | ient is added where desira  | able.           |                                                                  | $\sqrt{}$ |           |  |
|                                                |                               | 2.6.                                   | Logo, icon and bused                                | anner design are comple     | ted and         |                                                                  |           |           |  |
| 3.                                             | Carry-out layout design       | 3.1.                                   | The "mysteries" bis decoded.                        | pehind screen size and re   | solution        |                                                                  |           | V         |  |
|                                                |                               | 3.2.                                   | Images as JPEG,                                     | , GIF, or PNG files optimis | sed.            |                                                                  |           | $\sqrt{}$ |  |
|                                                |                               | 3.3.                                   | Layout design is                                    | carried-out.                |                 |                                                                  |           | $\sqrt{}$ |  |
|                                                |                               | _                                      |                                                     |                             | _               |                                                                  | _         |           |  |

| Occupation: |
|-------------|
|-------------|

| Uni     | it Name:                      | Work                                                 | with Java Script a                                                            | nd jQuery   |                                                                                |           |                                  |   |                  |           |
|---------|-------------------------------|------------------------------------------------------|-------------------------------------------------------------------------------|-------------|--------------------------------------------------------------------------------|-----------|----------------------------------|---|------------------|-----------|
| Uni     | it Code:                      | SEIP                                                 | P-IT-WDN-06-O                                                                 |             |                                                                                |           |                                  |   |                  |           |
| Ass     | sessment Method:              | ent Method: P O                                      |                                                                               |             | w                                                                              |           |                                  |   |                  |           |
|         |                               | (inclu                                               | (including demonstration and multiple                                         |             | Written examination (including short-armultiple choice, armutus or false quest |           | (including sho<br>multiple choic |   | rt-ans<br>e, and | wer,<br>I |
| Element |                               | Performance Criteria                                 |                                                                               |             | Р                                                                              | 0         | W                                |   |                  |           |
| 1.      | Identify JavaScript           | pt 1.1. Java Script core components are identified.  |                                                                               |             |                                                                                |           | $\sqrt{}$                        |   |                  |           |
|         | Core                          | 1.2. The basic Java Scripting concepts are explained |                                                                               |             |                                                                                |           | $\sqrt{}$                        |   |                  |           |
| 2.      | Introduce BOM and DOM         | 2.1.                                                 | 2.1. BOM (Browser Object Model) and DOM (Document Object Model) is described. |             |                                                                                |           |                                  | V |                  |           |
|         |                               | 2.2.                                                 | BOM and DOM a                                                                 | re applied. |                                                                                |           | $\sqrt{}$                        |   |                  |           |
| 3.      | or train market and addagged. |                                                      |                                                                               |             |                                                                                | $\sqrt{}$ |                                  |   |                  |           |
|         | Script                        | 3.2.                                                 | Java Script library                                                           | / is used.  |                                                                                | $\sqrt{}$ |                                  |   |                  |           |
|         |                               | 3.3.                                                 | Navigation skill is                                                           | displayed.  |                                                                                |           | $\sqrt{}$                        |   |                  |           |

| Oc  | cupation:                         | Web                                                                                             | /eb Design                                                         |                                                |        |                 |                  |           |
|-----|-----------------------------------|-------------------------------------------------------------------------------------------------|--------------------------------------------------------------------|------------------------------------------------|--------|-----------------|------------------|-----------|
| Uni | t Name:                           | Appl                                                                                            | apply web design tools                                             |                                                |        |                 |                  |           |
| Uni | t Code:                           | SEIF                                                                                            | SEIP-IT-WDN-07-O                                                   |                                                |        |                 |                  |           |
| Ass | sessment Method:                  |                                                                                                 | Р                                                                  | 0                                              |        | W               |                  |           |
|     |                                   | Performance Oral questioning Written ex (including demonstration and observation) True or false |                                                                    | ncluding (includi<br>emonstration and multiple |        | ng sho<br>choic | rt-ans<br>e, and | wer,      |
| Ele | ment                              | Performance Criteria                                                                            |                                                                    |                                                | Р      | 0               | W                |           |
| 1.  | Apply web design                  |                                                                                                 |                                                                    |                                                |        | $\sqrt{}$       |                  |           |
|     | platform or editor                | 1.2. Effective use of MS FrontPage is displayed.                                                |                                                                    |                                                |        |                 | $\sqrt{}$        |           |
|     |                                   | 1.3.                                                                                            | Macromedia Drea                                                    | am Weaver is introduced.                       |        |                 |                  | $\sqrt{}$ |
|     |                                   | 1.4.                                                                                            | Web design platfo                                                  | orm or editor is applied                       |        |                 |                  | $\sqrt{}$ |
| 2.  | Apply web design software and CMS | 2.1.                                                                                            | Joomla is introdu                                                  | ced.                                           |        |                 |                  | $\sqrt{}$ |
|     | Software and Civio                | 2.2.                                                                                            | Drupal is introduc                                                 | ced.                                           |        |                 | $\sqrt{}$        |           |
|     |                                   | 2.3.                                                                                            | 2.3. WordPress is introduced.                                      |                                                |        |                 | $\sqrt{}$        |           |
|     |                                   | 2.4.                                                                                            | <b>2.4.</b> Effective use of Joomla/Drupal/WordPress is explained. |                                                |        |                 |                  | $\sqrt{}$ |
|     |                                   | 2.5.                                                                                            | CMS (Content Ma                                                    | anagement System) is app                       | olied. | $\sqrt{}$       |                  |           |

| Oc  | cupation:                                        | Web                                                                     | Web Design                                                                                         |        |      |           |           |           |
|-----|--------------------------------------------------|-------------------------------------------------------------------------|----------------------------------------------------------------------------------------------------|--------|------|-----------|-----------|-----------|
| Uni | it Name:                                         | Work                                                                    | with bootstrap frai                                                                                | mework |      |           |           |           |
| Uni | it Code:                                         | SEIF                                                                    | P-IT-WDN-08-O                                                                                      |        |      |           |           |           |
| Ass | sessment Method:                                 |                                                                         | Р                                                                                                  | 0      |      | W         |           |           |
|     | (including (including demonstration and multiple |                                                                         | Written examination<br>(including short-answer<br>multiple choice, and<br>true or false questions) |        | wer, |           |           |           |
| Ele | Element Performance Criteria                     |                                                                         |                                                                                                    | Р      | 0    | w         |           |           |
| 1.  | Understand                                       | 1.1. Responsive website is understood.                                  |                                                                                                    |        |      |           |           |           |
|     | responsive website                               | 1.2. Advantages of responsive website is described.                     |                                                                                                    |        |      |           | $\sqrt{}$ |           |
|     |                                                  | <b>1.3.</b> Advantages of bootstrap in responsive website is described. |                                                                                                    |        |      |           |           | $\sqrt{}$ |
| 2.  | Work with bootstrap                              | 2.1. Bootstrap is installed.                                            |                                                                                                    |        |      |           | $\sqrt{}$ |           |
|     | *** · · · · · · · · · · · · · · · · · ·          | 2.2. Bootstrap basic is described.                                      |                                                                                                    |        |      | $\sqrt{}$ |           |           |
|     | responsive website 2.3.                          |                                                                         | 2.3. Thumbnail gallery and tabs are created and activated.                                         |        |      |           |           | V         |
|     |                                                  | 2.4.                                                                    | <b>2.4.</b> Bootstrap components is used to develop a responsive website.                          |        |      | $\sqrt{}$ |           |           |
|     |                                                  | 2.5.                                                                    | 2.5. Mock-up is created and presented.                                                             |        |      |           | $\sqrt{}$ |           |

# PART B - THE CANDIDATE

### Instructions to Candidate

To be assessed as competent, you must provide evidence which demonstrates that you can perform to the necessary standard the various elements of these units of competency that comprise of the Certificate in Web Design. Assessment of competency requires you to consistently demonstrate skill, knowledge and aptitude (through a variety of assessment tools such as multiple choice, short-answer questions, oral questioning, workplace observation, and practical demonstration) that enables confident completion of workplace tasks in a variety of situations.

In judging the evidence, your assessor must ensure that the evidence is:

- authentic (your own work)
- valid (directly related to the current version of the units of competency)
- reliable (consistently demonstrates of your knowledge and skill)
- current (shows your current capacity to perform the work)
- sufficient (covers the full range of elements comprised within the units of competency)

Furthermore, the assessment process must:

- provide for valid, reliable, flexible and fair assessment
- provide for judgment to be made on the basis of sufficient evidence
- offer valid, authentic and current evidence
- include workplace requirements

There are two types of assessment:

 Knowledge Assessment - is designed to enable assessment against the various *elements* contained within the units of competency through a variety of activities such as multiple choice, short-answer questions, oral questioning. It is essentially examining your theoretical knowledge.

This provides the assessor with substantial evidence of your knowledge and aptitude to perform the work relating to the specific unit of competency, in conjunction with other assessment tools such as workplace observation.

You should complete the knowledge assessment as directed by the assessor and follow all instructions as and when given. If you are unable to complete the knowledge assessment, please speak to the assessor about alternative assessment solutions.

2. <u>Skill Assessment</u> - is designed to enable assessment against the various *performance criteria* contained within the units of competency through, for example, demonstration of skill in a simulated or actual work environment. In essence, it is an examination of your practical ability.

This provides the assessor with substantial evidence of your ability to perform the work relating to the specific unit of competency to the standard expected by industry (the benchmark).

You should complete the skill assessment as directed by the assessor and follow all instructions as and when given, ensuring your own health and safety.

Once you have been assessed as competent against all of the units of competency comprising of the qualification being undertaken, you will be awarded your certificate.

You assessor will discuss in more detail the requirements for assessment for each unit of competency at the appropriate time.

And please do not panic if you are not assessed as competent on any part of your qualification at your first attempt. Your assessor will discuss with you any identified skill and knowledge gaps, work through those with you and assist you as much as possible in attaining competency.

### **Self-Assessment Guide**

Before undertaking any assessment, you should review the list of skills, knowledge and aptitudes relating to the assessment (drawn from the units of competency, its various elements and performance criteria) to determine whether you have current competency in these areas.

If you believe you can demonstrate the skills and knowledge required and can successfully complete the various assessment activities, you should then proceed to discuss your assessment with the assessor and complete Assessment Agreement.

However, should you not believe, for whatever reason, that you are not able to successfully complete the various assessment activities, then speak with the assessor. The assessor will assist you in identifying any skill and knowledge gaps, work through those with you and assist you as much as possible in attaining competency.

Please complete the self-assessment checklist below and discuss with the assessor.

| Qualification: | Web Design                                                                 |
|----------------|----------------------------------------------------------------------------|
| Units of       | Generic units:                                                             |
| competency:    | Perform computations using basic mathematical concepts                     |
|                | Apply occupational health and safety (OHS) practice in the workplace       |
|                | Communicate in English in the workplace                                    |
|                | Work in a self-directed team                                               |
|                | Sector-specific units:                                                     |
|                | Operate a personal computer and use office application                     |
|                | Type documents in Bangla and English                                       |
|                | Send and retrieve information using email, web browsers, video/audio tools |
|                | Comply to ethical standards in IT workplace                                |
|                | Occupation-specific units:                                                 |
|                | Recognise the Web                                                          |
|                | Setup development environment                                              |
|                | Work with HTML                                                             |
|                | Work with Cascading Style Sheets (CSS)                                     |
|                | Perform graphic design aesthetic                                           |
|                | Develop with Java Script & JQUERY                                          |
|                | Apply web design tools                                                     |
|                | Work with Bootstrap Framework                                              |

# Instructions:

- Read each of the questions in the left-hand column of the chart
- Place a tick  $(\sqrt{})$  in the appropriate box opposite each question to indicate your answer

| Can I?                                                       | YES | NO |
|--------------------------------------------------------------|-----|----|
| Identify calculation requirements from workplace information |     |    |

| • | Select appropriate method to carry out calculation requirements                                                 |  |
|---|----------------------------------------------------------------------------------------------------|--|
| • | Complete calculations using appropriate tools and instruments                                                   |  |
| • | Read and understand OHS policies and safe operating procedures                                                  |  |
| • | Identify and follow safety signs and symbols                                                                    |  |
| • | Determine emergency response, evacuation procedures and other contingency measures                              |  |
| • | Follow and practice OHS policies and procedures                                                                 |  |
| • | Select and use personal protective equipment (PPE)                                                              |  |
| - | Maintain personal hygiene                                                                                       |  |
| - | Identify, assess and control hazards and risks                                                                  |  |
| - | Report incidents arising from hazards and risks to authority                                                    |  |
| • | Implements corrective actions to correct unsafe conditions in the workplace                                     |  |
| • | Respond to alarms and warning devices                                                                           |  |
| • | Implement emergency response plans and procedures                                                               |  |
| • | Apply first aid procedures during emergency situations                                                          |  |
| • | Read and understand workplace documents                                                                         |  |
| • | Interpret visual information                                                                                    |  |
| • | Prepare simple routine workplace documents using key words, phrases, simple sentences and visual aids           |  |
| - | Write key information in the appropriate places in standard forms                                               |  |
| • | Demonstrate active listening                                                                                    |  |
| • | Perform conversation in English with peers, customers and management to the required workplace standard         |  |
| • | Identify team goals and collaborative decision making processes                                                 |  |
| • | Identify roles and responsibilities of team members                                                             |  |
| • | Identify relationship within team and with other workers are identified                                         |  |
| • | Use effective interpersonal skills to interact with team members and to contribute to activities and objectives |  |
| • | Use formal and informal forms of communication effectively to support team achievement                          |  |
| • | Respect and value diversity in character in team functioning                                                    |  |
| • | Understand and value views and opinions of other team members                                                   |  |
| • | Use workplace terminology correctly to assist communication                                                     |  |
| • | Identify and clarify with team the duties, responsibilities, authorities, objectives and task requirements      |  |
| • | Perform tasks in accordance with organizational and team requirements, specifications and workplace procedures  |  |
|   |                                                                                                    |  |

| • | Make team member's support with other members to ensure team achieves goals, awareness and requirements                                      |   |  |
|---|----------------------------------------------------------------------------------------------------|---|--|
| • | Follow agreed reporting lines using standard operating procedure                                                                             |   |  |
| - | Identify current and potential problems faced by team                                                                                        |   |  |
| - | Identify a solution to the problem                                                                                                    |   |  |
| • | Solve problems effectively and the outcome of the implemented solution is evaluated                                                          |   |  |
| • | Check peripheral devices for correct connection, position and usability                                                                      |   |  |
| • | Check input electrical parameters of the device in accordance with peripheral device specification                                           |   |  |
| • | Switch on power of computer and other peripheral devices                                                                                     |   |  |
| • | Log out all open applications programs in accordance with standard application procedure                                                     |   |  |
| • | Exit all open files/documents                                                                                                    |   |  |
| • | Shut down personal computer in accordance with standard shut off procedure                                                                   |   |  |
| • | Switch off the computer and other peripherals and unplug power supply in accordance with standard procedure.                                 |   |  |
| • | Insert user name and password as prompted and note access, privacy, security and related conditions of use displayed on introductory screens |   |  |
| • | Arrange and customize PC desktop environment/graphical user interface (GUI) settings                                                         |   |  |
| • | Identify the operating system information                                                                                                    |   |  |
| • | Navigate system configuration and application versions in operation                                                                          |   |  |
| • | Use on-line help functions as required                                                                                                    |   |  |
| • | Navigate and manipulate desktop environment                                                                                                  |   |  |
| • | Select, open and close desktop icons to access application programs                                                                          |   |  |
| • | Work upon files, folders and application programs                                                                                            |   |  |
| • | Manipulate application windows and returns to desktop original condition                                                                     |   |  |
| • | Create and name basic directory and sub-directory                                                                                            |   |  |
| • | Identify attributes of directories                                                                                                    |   |  |
| • | Enter data into the desired office application in accordance with work requirements                                                          |   |  |
| • | Copy and save files to available data storage/disk drives                                                                                    |   |  |
| • | Enter print settings if required into the program                                                                                            |   |  |
| • | Change default printer where necessary                                                                                                    |   |  |
| • | Enter print command to effect printing documents                                                                                             |   |  |
|   |                                                                                                    | - |  |

| • | Adjust document print output where necessary                                                                                  |      |
|---|----------------------------------------------------------------------------------------------------|------|
| • | Install and make available specialized utilities for typing Bangla and English                                                |      |
| • | Select appropriate tools for typing                                                                                           |      |
| • | Select appropriate keyboard layout for typing                                                                                 |      |
| • | Type document content with different format                                                                                   |      |
| • | Type document at a minimum speed in English and in Bangla in accordance with workplace requirements                           |      |
| • | Open internet browser and set home page                                                                                       |      |
| • | Locate and select search engine                                                                                               |      |
| • | Use search engine to search for information                                                                                   |      |
| • | Apply netiquette' (or web etiquette) principles when working with emails and browsing                                         |      |
| • | Review rules of good online manners from at least two netiquette sites                                                        |      |
| • | Use email application package to create a new email                                                                           |      |
| • | Send email message                                                                                                    |      |
| • | Reply email message and forward using the carbon as appropriate, using the carbon copy and forward features                   |      |
| • | Open and save attachment and/or email to relevant folders                                                                     |      |
| • | Delete email message as required                                                                                              |      |
| • | Sort inbox according to senders name and date received                                                                        |      |
| • | Respect customers/clients views at all times                                                                                  |      |
| • | Upheld confidentiality of information in accordance with organizational policies, national legislation and workplace policies |      |
| • | Identify potential conflicts of interest and notify involve parties of potential conflicts                                    |      |
| • | Assert propriety rights of client/customer                                                                                    |      |
| • | Provide products and services that match the operational and financial needs of clients                                       |      |
| • | Complete work to industry and international standards                                                                         |      |
| • | Implement quality processes when developing products and services                                                             |      |
| • | Deliver work processes effectively and efficiently within known standards                                                     |      |
| • | Present skills, knowledge and qualifications in a professional manner                                                         |      |
| • | Correctly deliver develop services and products by self and others                                                            |      |
| • | Provide unbiased and objective information to clients                                                                         |      |
|   |                                                                                                    | <br> |

| • | Present realistic estimates for time, cost and delivery of outputs during negotiation   |                 |
|---|-----------------------------------------------------------------------------------------|-----------------|
| - | Follow workplace code of conduct                                                        |                 |
| - | Identify client server architecture/structure                                           |                 |
| - | Identify different types of network and their functionality                             |                 |
| - | Categorize different type of websites                                                   |                 |
| - | Identify web browser                                                                    |                 |
| - | Introduce different types of web browser                                                |                 |
| - | Demonstrate installation and usage of different web browsers                            |                 |
| - | Explain working with a web browser                                                      |                 |
| - | Recognize features/options of different web browsers                                    |                 |
| • | Practiced cross browser compatibility of websites                                       |                 |
| • | Understand web design language                                                          |                 |
| - | Use web design platform                                                                 |                 |
| - | Use web design software                                                                 |                 |
| • | Identify web server                                                                     |                 |
| • | Define local web server                                                                 |                 |
| • | Explain role of web server                                                              |                 |
| • | Define database server                                                                  |                 |
| - | Identify roles of database server                                                       |                 |
| - | Explain role of database server                                                         |                 |
| - | Identify tools and OS Platform needed to install for Local web server                   |                 |
| • | Install local web server                                                                |                 |
| - | Recognize local web server                                                              |                 |
| - | Start local web server to test website performance                                      |                 |
| • | Define debugger                                                                         |                 |
| • | Explain IDE (Integrated Development Environment), debugger, source control, source code |                 |
| - | Install FTP (File Transfer Protocol) client                                             |                 |
| • | Recognize FTP client                                                                    |                 |
| • | Use FTP clients to upload or move files to web server                                   |                 |
| • | Explain entities & attributes of HTML (Hypertext Mark-up Language)                      |                 |
| • | Write HTML of a website                                                                 |                 |
| • | Implement HTML concepts                                                                 |                 |
| • | Implement HTML in software                                                              |                 |
|   |                                                                                         | <br><del></del> |

| • | Identify HTML forms                                                               |      |
|---|-----------------------------------------------------------------------------------|------|
| - | Use HTML form elements                                                            |      |
| - | Use HTML input types                                                              |      |
| • | Use HTML input attributes                                                         |      |
| - | Use HTML Graphics                                                                 |      |
| - | Use HTML Media                                                                    |      |
| - | Define typography                                                                 |      |
| - | Describe different lettering styles                                               |      |
| - | Describe and apply guidelines for print typography                                |      |
| • | Describe the role of typography on the web                                        |      |
| - | Describe and apply guidelines for web typography                                  |      |
| - | Understand CSS (Cascading Style Sheets)                                           |      |
| • | Explain role of CSS                                                               |      |
| • | Apply CSS                                                                         |      |
| • | Implement basic concepts of CSS                                                   |      |
| • | Explain CSS box model and positioning                                             |      |
| • | Explain CSS transition and gradients                                              |      |
| • | Apply 2D/3D transformation and animation                                          |      |
| • | Explain media Query with CSS                                                      |      |
| • | Explain SASS (Syntactically Awesome Style Sheets ) or style sheet language (LESS) |      |
| - | Demonstrate variables and nesting                                                 |      |
| • | Use related tools                                                                 |      |
| • | Install Photoshop                                                                 |      |
| • | Introduce Photoshop environment                                                   |      |
| • | Add and transform Images                                                          |      |
| • | Recognize layers                                                                  | <br> |
| • | Introduce smart objects vs normal layers                                          | <br> |
| • | Create basic shape using the pen tool of the selected application                 |      |
| • | Select and apply desired colour                                                   |      |
| • | Select desired shadow where applicable                                            | <br> |
| • | Add text in accordance with project design requirement                            | <br> |
| • | Add background gradient where desirable                                           |      |
| • | Complete and use logo, icon & banner design                                       |      |
| • | Decode the "mysteries" behind screen size and resolution                          |      |
|   |                                                                                   |      |

| • O  | ptimize images as JP                                                                                                    | EG, GIF, or PNG files                   |       |  |  |  |  |
|------|----------------------------------------------------------------------------------------------------|-----------------------------------------|-------|--|--|--|--|
| • C  | arry-out layout desigr                                                                                                    |                                         |       |  |  |  |  |
| ■ Ic | Identify JavaScript core components                                                                                                    |                                         |       |  |  |  |  |
| • E  | xplain the basic Java                                                                                                    | Scripting concepts                      |       |  |  |  |  |
|      | escribe BOM (Brows<br>lodel)                                                                                                    | er Object Model) & DOM (Document Object |       |  |  |  |  |
| • A  | pply BOM & DOM                                                                                                    |                                         |       |  |  |  |  |
| - V  | rite and debug JavaS                                                                                                    | Script                                  |       |  |  |  |  |
| • U  | se JavaScript library                                                                                                    |                                         |       |  |  |  |  |
| • D  | isplay navigation skill                                                                                                    |                                         |       |  |  |  |  |
| • U  | se notepad                                                                                                    |                                         |       |  |  |  |  |
| • D  | isplay effective use of                                                                                                    | MS FrontPage                            |       |  |  |  |  |
| • Ir | troduce macromedia                                                                                                    | Dreamweaver                             |       |  |  |  |  |
| • A  | pply web design platfo                                                                                                    | orm                                     |       |  |  |  |  |
| • Ir | ■ Introduce Joomla                                                                                                    |                                         |       |  |  |  |  |
| • In | troduce Drupal                                                                                                    |                                         |       |  |  |  |  |
| • In | troduce word press                                                                                                    |                                         |       |  |  |  |  |
| • E  | xplain effective use of                                                                                                    | Joomla/ Drupal/ WordPress               |       |  |  |  |  |
| • A  | pply CMS (Content M                                                                                                    | anagement System)                       |       |  |  |  |  |
| • U  | nderstand responsive                                                                                                    | website                                 |       |  |  |  |  |
| • D  | escribe advantages o                                                                                                    | f responsive website                    |       |  |  |  |  |
| • D  | escribe an advantage                                                                                                    | of bootstrap in responsive website      |       |  |  |  |  |
| ■ In | stall bootstrap                                                                                                    |                                         |       |  |  |  |  |
| • D  | escribe bootstrap bas                                                                                                    | ic                                      |       |  |  |  |  |
| • C  | reate and activate thu                                                                                                    | mbnail gallery and tabs                 |       |  |  |  |  |
| • U  | se bootstrap compon                                                                                                    | ents to develop a responsive website    |       |  |  |  |  |
| • C  | reate and present mo                                                                                                    | ck-up                                   |       |  |  |  |  |
| educ | I agree to undertake assessment in the knowledge that the information gathered will only be used for educational and professional development purposes, and can only be accessed by concerned assessment personnel and my manager/supervisor. |                                         |       |  |  |  |  |
| Can  | didate's signature:                                                                                                    |                                         | Date: |  |  |  |  |

# PART C - THE ASSESSMENT

# **Assessment Agreement - Web Design**

The purpose of assessment is to confirm that you can perform to the standards expected in the workplace of an occupation, as expressed in the competency standards (after completion of self-assessment and in agreement with assessor).

To help achieve this, an assessment agreement is required to navigate both you and the assessor through the assessment process.

The assessment agreement is designed to provide a clear understanding of what and how you will be assessed and to nominate the tools that may be used to collect the assessment evidence.

You, the assessor and/or workplace supervisor should agree on the assessment requirements, dates and deadlines.

Therefore, to attain the Certificate of Web Design, you must demonstrate competence in the following units, as established in the assessment agreement:

| CODE                             | UNIT OF COMPETENCY                                                         |
|----------------------------------|----------------------------------------------------------------------------|
| Generic Competencies             |                                                                            |
| SEIP-IT-WDN-01-G                 | Perform computations using basic mathematical concepts                     |
| SEIP-IT-WDN-02-G                 | Apply occupational health and safety (OHS) practice in the workplace       |
| SEIP-IT-WDN-03-G                 | Communicate in English in the workplace                                    |
| SEIP-IT-WDN-04-G                 | Work in a self-directed team                                               |
| Sector-specific Competencies     |                                                                            |
| SEIP-IT-WDN-01-S                 | Operate a personal computer and use office application                     |
| SEIP-IT-WDN-02-S                 | Type documents in Bangla and English                                       |
| SEIP-IT-WDN-03-S                 | Send and retrieve information using email, web browsers, video/audio tools |
| SEIP-IT-WDN-04-S                 | Comply to ethical standards in IT workplace                                |
| Occupation-specific Competencies |                                                                            |
| SEIP-IT-WDN-01-O                 | Recognise the Web                                                          |
| SEIP-IT-WDN-02-O                 | Setup development environment                                              |
| SEIP-IT-WDN-03-O                 | Work with HTML                                                             |
| SEIP-IT-WDN-04-O                 | Work with Cascading Style Sheets (CSS)                                     |
| SEIP-IT-WDN-05-O                 | Perform graphic design aesthetic                                           |
| SEIP-IT-WDN-06-O                 | Develop with Java Script & JQUERY                                          |
| SEIP-IT-WDN-07-O                 | Apply web design tools                                                     |
| SEIP-IT-WDN-08-O                 | Work with Bootstrap Framework                                              |

After successful completion of learning and assessment, you shall be awarded with a certificate.

| Assessment Agreement              |                                                                            |  |
|-----------------------------------|----------------------------------------------------------------------------|--|
| Occupation:                       | Web Design                                                                 |  |
| Assessment Centre:                | ntre:                                                                      |  |
| Candidate Name:                   |                                                                            |  |
| Assessor Name:                    |                                                                            |  |
| Unit of Competency                |                                                                            |  |
| Generic Competencies              |                                                                            |  |
| SEIP-IT-WDN-01-G                  | Perform computations using basic mathematical concepts                     |  |
| SEIP-IT-WDN-02-G                  | Apply occupational health and safety (OHS) practice in the workplace       |  |
| SEIP-IT-WDN-03-G                  | Communicate in English in the workplace                                    |  |
| SEIP-IT-WDN-04-G                  | Work in a self-directed team                                               |  |
| Sector-specific Competenci        | es                                                                         |  |
| SEIP-IT-WDN-01-S                  | Operate a personal computer and use office application                     |  |
| SEIP-IT-WDN-02-S                  | Type documents in Bangla and English                                       |  |
| SEIP-IT-WDN-03-S                  | Send and retrieve information using email, web browsers, video/audio tools |  |
| SEIP-IT-WDN-04-S                  | Comply to ethical standards in IT workplace                                |  |
| Occupation-specific Compe         | tencies                                                                    |  |
| SEIP-IT-WDN-01-O                  | Recognise the Web                                                          |  |
| SEIP-IT-WDN-02-O                  | Setup development environment                                              |  |
| SEIP-IT-WDN-03-O                  | Work with HTML                                                             |  |
| SEIP-IT-WDN-04-O                  | Work with Cascading Style Sheets (CSS)                                     |  |
| SEIP-IT-WDN-05-O                  | Perform graphic design aesthetic                                           |  |
| SEIP-IT-WDN-06-O                  | Develop with Java Script & JQUERY                                          |  |
| SEIP-IT-WDN-07-O                  | Apply web design tools                                                     |  |
| SEIP-IT-WDN-08-O                  | Work with Bootstrap Framework                                              |  |
| Resources Required for Assessment |                                                                            |  |

# **Resources Required for Assessment**

Candidates must have access to the following:

- copies of activities, questions, projects nominated by the assessor
- relevant organisational policies, protocols and procedural documents (if required)
- devices or tools to record answers
- appropriate actual or simulated workplace
- all necessary tools and equipment used in performance of the work-based task
- any other resources normally used in the workplace

### **Assessment Instructions**

Candidates should respond to the formative and summative assessments either verbally or in writing as agreed with the assessor. Written responses can be recorded in the spaces provided (if more space is required attach additional pages) or submitted in a word-processed document.

If candidates answer verbally, the assessor should record their answers in detail.

Candidates should also undertake observable tasks that provide evidence of performance. The assessor must provide instruction to candidates on what is expected during observation and arrange a suitable time and location for demonstration of these skills.

Candidates must fully understand what they are required to do to complete these assessment tasks successfully, then sign the declaration.

### **Performance Standards**

To receive a **satisfactory** result for the assessments, candidates must complete all activities, questions, projects, and tasks nominated by the assessor, to the required standard.

Completion of all tasks for a unit of competency, to a satisfactory level, will contribute to an assessment of competence for that specific individual unit (or units if holistic assessment approach is taken).

Successful completion of all units of competency that comprise of the qualification **Web Design**, will result in the candidate will be issued with the relevant, nationally recognised certificate.

Assessors must clearly explain the required performance standards.

| $D \sim c$ | laration |
|------------|----------|
| Dec        | laration |

I declare that:

- the assessment requirements have been clearly explained to me
- all the work completed towards assessment will be my own
- cheating and plagiarism are unacceptable

| Candidate Name: | Date: |  |
|-----------------|-------|--|
| Assessor Name:  | Date: |  |

# PART D - ASSESSMENT TOOLS

## **Specific Instructions to Assessor**

Please read carefully and prepare as necessary:

- 1. The assessor shall (practical demonstration assessment activities):
  - provide the candidate with the necessary tools, equipment, machinery and materials for completion of one (1) set of the following practical demonstration activities:
    - Set A:
      - Create your own portfolio and test it on standalone webserver
      - Create a responsive page and apply graphics designed with Photoshop using Dreamweaver
    - Set B:
      - Create a web page for a training centre
      - Create a page and apply graphics designed with photoshop using Drupal/Joomla
    - o Set C:
      - Create a page for a business
      - Create a responsive page and apply graphics design with Photoshop using WordPress
  - provide the candidate with the copy of the specific instruction to candidate
  - allow each practical demonstration to be performed within two (2) hours including preparation
    of the materials
  - ensure that the candidate FULLY understands the instructions before proceeding to the performance of the assessment activity
  - allow fifteen (15) minutes for the candidate to familiarise themselves with the resources to be used during the practical demonstrations
  - ensure that the candidate is wearing appropriate personal protective equipment (PPE) before allowing them to proceed with the assessment activity
- 2. Assessment shall be based on the performance criteria in each of the units of competency. The evidence gathering method shall be comprised of:
  - (a) Written Test (1 hour) knowledge evidence
  - (b) Practical Demonstration (4 hours) performance evidence

The practical demonstration activities will be divided into two (2) tasks (contained in one set):

- (i) Practical demonstration 1 (2 hours)
- (ii) Practical demonstration 2 (2 hours)
- 3. Final assessment is your responsibility as the accredit/certified assessor.
- 4. At the conclusion of each assessment activity, you will provide feedback to the candidate of the assessment result. The feedback will indicate whether the candidate is:

| igsquare | COMPETENT | Γ |
|----------|-----------|---|

# NOT YET COMPETENT

- 5. The list of tools, equipment, machinery and materials to be provided for completion of the practical demonstration assessment activities can be found at:
  - Set A Practical Demonstration 1: page 44
  - Set A Practical Demonstration 2: page 49
  - Set B Practical Demonstration 1: page 53
  - Set B Practical Demonstration 2: page 57-58
  - Set C Practical Demonstration 1: page 61-62
  - Set C Practical Demonstration 2: page 66-67

### **Specific Instructions to Candidate**

You should respond to the assessment either in writing or verbally as agreed with the assessor. Written responses can be recorded in the spaces provided; if more space is required attach additional pages or submit a word-processed document.

If you answer verbally, the assessor should record your answers in detail. Please check your recorded answers carefully and thoroughly to ensure that they are accurate.

You may also be undertaking observable activities (i.e. practical demonstration) that provide evidence of performance. The assessor must provide you with clear instructions on what is expected during this type of assessment, and arrange a suitable time and location for demonstration of these skills.

To receive a satisfactory result for the assessments, you must complete all of the assessment activities; including questions, projects and tasks nominated by the assessor, to the required standard.

This assessment is based upon the units of competency in <u>Web Design</u>. Using the performance criteria as a benchmark, evidence will be gathered through:

- 1. Written Test (1 hour) a variety of multiple-choice, true of false and short answer theory questions to support your competence with regard to the required knowledge (**knowledge evidence**).
- 2. Practical Demonstration (4 hours) observable tasks outlined in the elements and performance criteria of the units of competency, completed to support a judgement of satisfactory performance to the required standard (**performance evidence**).

There will be one (1) set of practical demonstration activities to complete. The assessor will direct you as to which 'set' you will be required to complete out of the following:

- Set A:
  - Create your own portfolio and test it on standalone webserver (2 hours)
  - Create a responsive page and apply graphics designed with Photoshop using Dreamweaver (2 hours)
- Set B:
  - Create a web page for a training centre (2 hours)
  - Create a page and apply graphics designed with photoshop using Drupal/Joomla (2 hours)
- Set C:
  - Create a page for a business
  - Create a responsive page and apply graphics design with Photoshop using WordPress (2 hours)
- 3. The assessor will provide all necessary tools, equipment, machinery and materials required to complete each assessment activity.
- 4. These assessments cover all units of competency for Web Design. The assessor will provide you with feedback of your performance after completion of each assessment activity. This feedback shall indicate whether you are:

| COMPETENT         |
|-------------------|
| NOT YET COMPETENT |

5. Complete of all assessment activities, to a satisfactory level, will contribute to a final assessment of competence.

| WRITTEN TEST - INSTRUCTIONS |                                                                            |  |
|-----------------------------|----------------------------------------------------------------------------|--|
| Candidate Name:             |                                                                            |  |
| Assessor Name:              |                                                                            |  |
| Qualification:              | Certificate in Web Design                                                  |  |
| Unit of Competency          |                                                                            |  |
| Generic Competencies        |                                                                            |  |
| SEIP-IT-WDN-01-G            | Perform computations using basic mathematical concepts                     |  |
| SEIP-IT-WDN-02-G            | Apply occupational health and safety (OHS) practice in the workplace       |  |
| SEIP-IT-WDN-03-G            | Communicate in English in the workplace                                    |  |
| SEIP-IT-WDN-04-G            | Work in a self-directed team                                               |  |
| Sector-specific Competenci  | es                                                                         |  |
| SEIP-IT-WDN-01-S            | Operate a personal computer and use office application                     |  |
| SEIP-IT-WDN-02-S            | Type documents in Bangla and English                                       |  |
| SEIP-IT-WDN-03-S            | Send and retrieve information using email, web browsers, video/audio tools |  |
| SEIP-IT-WDN-04-S            | Comply to ethical standards in IT workplace                                |  |
| Occupation-specific Compe   | etencies                                                                   |  |
| SEIP-IT-WDN-01-O            | Recognise the Web                                                          |  |
| SEIP-IT-WDN-02-0            | Setup development environment                                              |  |
| SEIP-IT-WDN-03-O            | Work with HTML                                                             |  |
| SEIP-IT-WDN-04-O            | Work with Cascading Style Sheets (CSS)                                     |  |
| SEIP-IT-WDN-05-O            | Perform graphic design aesthetic                                           |  |
| SEIP-IT-WDN-06-O            | Develop with Java Script & JQUERY                                          |  |
| SEIP-IT-WDN-07-O            | Apply web design tools                                                     |  |
| SEIP-IT-WDN-08-O            | Work with Bootstrap Framework                                              |  |
| Assessment Centre:          |                                                                            |  |
| Date of Assessment:         |                                                                            |  |
| Time of Assessment:         |                                                                            |  |
| Instructions:               |                                                                            |  |

### Instructions:

Read and understand the directions carefully:

- this written examination is based on the performance criteria from all the units of competency in Web Design
- this assessment activity will be used to measure your underpinning knowledge
- write your answers on the paper provided
- answer all the questions as best as possible
- you have 1 (one) hour to complete this test

# **WRITTEN TEST**

# **Multiple Choice**

This is a **multiple-choice** of test. Choose the appropriate answer and circle the letter that corresponds with your answer.

| WILLI | your answer.                                                                              |                                          |  |  |  |
|-------|-------------------------------------------------------------------------------------------|------------------------------------------|--|--|--|
| 1.    | You were asked to use a logo on a web site. The width of the logo will be 25% larger than | a. 1.00 inch                             |  |  |  |
|       | length. If the length of the logo is 4 inches then                                        | b. 3.00 inch                             |  |  |  |
|       | the width is:                                                                             | c. 5.00 inch                             |  |  |  |
|       |                                                                                           | d. 5.25 inch                             |  |  |  |
| 2.    | Usually the first element that you notice when                                            | a. Words                                 |  |  |  |
| ۷.    | looking at a safety level.                                                                | b. Colour                                |  |  |  |
|       |                                                                                           | c. Background                            |  |  |  |
|       |                                                                                           | d. Signal words                          |  |  |  |
| 3.    | Evacuation plan is required for:                                                          | a. Tornadoes                             |  |  |  |
| 0.    | Evacuation plan is required for:                                                          | b. Explosions                            |  |  |  |
|       |                                                                                           | c. Both a and b                          |  |  |  |
|       |                                                                                           | d. None of them                          |  |  |  |
| 4.    | Activities those builds relationship among                                                | a. Communicate, Demonstrate, Punishment, |  |  |  |
|       | team members are:                                                                         | b. Communicate, Listen, Celebrate        |  |  |  |
|       |                                                                                           | c. Enquiry, Listen, Demonstrate          |  |  |  |
|       |                                                                                           | d. None of the above                     |  |  |  |
| 5.    | Formal and informal communication mode                                                    | a. Direct voice                          |  |  |  |
|       | could be:                                                                                 | b. Email                                 |  |  |  |
|       |                                                                                           | c. Physical                              |  |  |  |
|       |                                                                                           | d. All of the above                      |  |  |  |
| 6.    | Printer settings includes:                                                                | a. Printer Brand and model               |  |  |  |
|       |                                                                                           | b. Pages                                 |  |  |  |
|       |                                                                                           | c. Margins                               |  |  |  |
|       |                                                                                           | d. All of the above.                     |  |  |  |
| 7.    | What are the web design software?                                                         | a. HTML, CSS, Java Script, MySQL         |  |  |  |
| /.    | What are the web design software?                                                         | b. Joomla, WordPress, Magento, Wix       |  |  |  |
|       |                                                                                           | c. C#, Visual Studio, Python, Oracle     |  |  |  |
|       |                                                                                           | d. None of them                          |  |  |  |
| 8.    | Basic three lettering styles are:                                                         | a. Tahoma, Sutunny MJ, and Arial         |  |  |  |
| 0.    | Basic times is terring styles are.                                                        | b. Sheriff, Sans Sheriff, and Script     |  |  |  |
|       |                                                                                           | c. Nikosh, Mukti Narrow, and Bijoy       |  |  |  |
|       |                                                                                           | d. None of them                          |  |  |  |
|       | True of False Quiz                                                                        |                                          |  |  |  |

# True of False Quiz

Tick  $(\sqrt{\ })$  the box corresponding to the correct answer.

| 9.           | Formal phrases such as "Dear Professor Sneedlewood" and "Sincerely Yours," are unnecessary in email                                                      | True □ False □                                  |  |  |  |  |
|--------------|----------------------------------------------------------------------------------------------------|-------------------------------------------------|--|--|--|--|
| 10.          | Workplace policies often reinforce and clarify standard operating procedure in a workplace.                                                              | True □ False □                                  |  |  |  |  |
| 11.          | FCRR has the potential to completely change the way your team does support for the better.                                                               | True □ False □                                  |  |  |  |  |
| 12.          | Nearly 60% of desktop users surf using Google chrome.                                                                                                    | True □ False □                                  |  |  |  |  |
| 13.          | A Web Server may function independently                                                                                                    | True □ False □                                  |  |  |  |  |
|              | Fill in the Missi                                                                                                    | ng Blanks                                       |  |  |  |  |
| Write        | e the word or group of words needed to complete                                                                                                    | the following sentences.                        |  |  |  |  |
| 14.          | The three-tier architecture of client-server mod                                                                                                    | el contains, server and server.                 |  |  |  |  |
| 15.          | Video gaming is in a category of website by                                                                                                    | ·                                               |  |  |  |  |
| 16.          | It's best for employees not to enter into a situation where their actions might create a conflict, whether it's, or, without disclosing the information. |                                                 |  |  |  |  |
| 17.          | The points to consider while making any agreement are, and                                                                                               |                                                 |  |  |  |  |
| 18.          | The term database server may refer to both and used to run a database, according to the context.                                                         |                                                 |  |  |  |  |
| Short Answer |                                                                                                    |                                                 |  |  |  |  |
| Writ         |                                                                                                    | exceed more than approximately twenty-five (25) |  |  |  |  |
| 19.          | What is SMART system?                                                                                                    |                                                 |  |  |  |  |
|              |                                                                                                    |                                                 |  |  |  |  |
|              |                                                                                                    |                                                 |  |  |  |  |
| 20.          | Describe in brief 'Netiquette'.                                                                                                    |                                                 |  |  |  |  |
|              |                                                                                                    |                                                 |  |  |  |  |
|              |                                                                                                    |                                                 |  |  |  |  |
| 21.          | Define XAMPP SERVER.                                                                                                    |                                                 |  |  |  |  |
|              |                                                                                                    |                                                 |  |  |  |  |
|              |                                                                                                    |                                                 |  |  |  |  |
|              |                                                                                                    |                                                 |  |  |  |  |
|              |                                                                                                    |                                                 |  |  |  |  |

| 22.  | Explain Debugger          |                      |             |           |  |
|------|---------------------------|----------------------|-------------|-----------|--|
|      |                           |                      |             |           |  |
|      |                           |                      |             |           |  |
|      |                           |                      |             |           |  |
|      |                           |                      |             |           |  |
| 23.  | Define basic HTML doo     | cument.              |             |           |  |
|      |                           |                      |             |           |  |
|      |                           |                      |             |           |  |
| 24.  | Write short note on CS    | SS.                  |             |           |  |
|      |                           |                      |             |           |  |
|      |                           |                      |             |           |  |
|      |                           |                      |             |           |  |
| 25.  | What is nesting in style  | e sheets?            |             |           |  |
|      |                           |                      |             |           |  |
|      |                           |                      |             |           |  |
| 26.  | Explain BOM.              |                      |             |           |  |
|      |                           |                      |             |           |  |
|      |                           |                      |             |           |  |
| 27.  | Define bootstrap.         |                      |             |           |  |
|      |                           |                      |             |           |  |
|      |                           |                      |             |           |  |
| Feed | lback to candidate:       |                      |             |           |  |
|      |                           |                      |             |           |  |
| Δοςς | essment decision for this | assessment activity: |             |           |  |
| 100t |                           |                      | □ Not Yet ( | Competent |  |
| Can  |                           | • • • •              |             |           |  |
|      | didate's Signature:       |                      |             | Date:     |  |
| ASS  | essor' Signature:         |                      |             | Date:     |  |

# **Written Test - Answers**

Answers are highlighted in **bold** and *italics*.

|    | Multiple Cl                                                                                                    | noice            |                                                                                                    |
|----|----------------------------------------------------------------------------------------------------|------------------|----------------------------------------------------------------------------------------------------|
| 1. | You were asked to use a logo on a web site. The width of the logo will be 25% larger than length. If the length of the logo is 4 inch then the width is: | b                | 1.00 inch<br>3.00 inch<br><b>5.00 inch</b><br>5.25 inch                                                                |
| 2. | Usually the first element that you notice when looking at a safety level.                                                                                | b.<br>c.         | Words<br>Colour<br>Background<br>Signal words                                                                          |
| 3. | Evacuation plan is required for:                                                                                                    | b.<br><i>c</i> . | Tornadoes Explosions  Both a and b  None of them                                                                       |
| 4. | Activities those builds relationship among team members are:                                                                                             | <b>b.</b><br>C.  | Communicate, Demonstrate, Punishment,  Communicate, Listen, Celebrate  Enquiry, Listen, Demonstrate  None of the above |
| 5. | Formal and informal communication mode could be:                                                                                                    | b.<br>c.         | Direct voice Email Physical All of the above                                                                           |
| 6. | Printer settings includes:                                                                                                    | b.<br>c.         | Printer Brand and model Pages Margins  All of the above.                                                               |
| 7. | What are the web design software?                                                                                                    | b<br>c.          | HTML, CSS, Java Script, MySQL Joomla, WordPress, Magento, Wix C#, Visual Studio, Python, Oracle None of them           |
| 8. | Basic three lettering styles are:                                                                                                    | <b>b.</b><br>C.  | Tahoma, Sutunny MJ, and Arial  Sheriff, Sans Sheriff, and Script  Nikosh, Mukti Narrow, and Bijoy  None of them        |
|    | True or Fals                                                                                                    | e Qui            | z                                                                                                    |
| 9. | Formal phrases such as "Dear Professor Sneedlewood" and "Sincerely Yours," are unnecessary in email.                                                     |                  | True □ <i>False</i> √                                                                                                  |

| 10.  | Workplace policies often reinforce and clarify standard operating procedure in a workplace.                                                                                                    |                                                                                                    | <i>True</i> √ False □                                                                                                    |  |  |  |  |
|------|----------------------------------------------------------------------------------------------------|----------------------------------------------------------------------------------------------------|----------------------------------------------------------------------------------------------------|--|--|--|--|
| 11.  | FCRR has the potential to completely change the way your team does support for the better.                                                                                                    |                                                                                                    | <i>True</i> √ False □                                                                                                    |  |  |  |  |
| 12.  | Nearly 60% of desktop users surf us chrome.                                                                                                    | ing Google                                                                                                    | <i>True</i> √ False □                                                                                                    |  |  |  |  |
| 13.  | A Web Server may function independent                                                                                                    | dently.                                                                                                    | True □ <i>False</i> √                                                                                                    |  |  |  |  |
|      | Fill i                                                                                                    | n the Missi                                                                                                    | ng Blanks                                                                                                    |  |  |  |  |
| Writ | e the word or group of words needed                                                                                                    | to complete                                                                                                    | the following sentences.                                                                                                    |  |  |  |  |
| 14.  | The three-tier architecture of client-se server.                                                                                                    | erver model                                                                                                    | contains <u>clients, application</u> server and <u>data</u>                                                                                                    |  |  |  |  |
| 15.  | Video gaming is in a category of web                                                                                                    | site by <u>subj</u>                                                                                                    | ect.                                                                                                    |  |  |  |  |
| 16   | It's best for employees not to enter into a situation where their actions might create a conflict, whether it's <u>actual</u> , <u>potential</u> or <u>perceived</u> , without disclosing the information. |                                                                                                    |                                                                                                    |  |  |  |  |
| 17   | The points to consider while making any agreement are <u>clarity</u> , <u>keep options</u> , <u>negotiating</u> and <u>set priorities</u> .                                                                |                                                                                                    |                                                                                                    |  |  |  |  |
| 18   | The term database server may refer to both <u>hardware</u> and <u>software</u> used to run a database, according to the context.                                                                           |                                                                                                    |                                                                                                    |  |  |  |  |
|      | Short Answer                                                                                                    |                                                                                                    |                                                                                                    |  |  |  |  |
| Wri  | te a short answer in the space provide                                                                                                    | Write a short answer in the space provided (not to exceed more than approximately sixty (60) words).                                                                                        |                                                                                                    |  |  |  |  |
| 19   |                                                                                                    |                                                                                                    |                                                                                                    |  |  |  |  |
|      | What is SMART system?                                                                                                    | good p<br>should                                                                                                    | it comes to setting goals with your team, a lace to start is the SMART system. All goals be specific, measurable, attainable, relevant, be-related.                                                                                                    |  |  |  |  |
| 20.  | What is SMART system?  Describe in brief 'Netiquette'.                                                                                                    | good p<br>should<br>and tim<br>"Netiqu<br>means<br>commu                                                                                                    | lace to start is the SMART system. All goals be specific, measurable, attainable, relevant, re-related.  rette" refers to Internet etiquette. This simply                                                                                                    |  |  |  |  |
| 20.  | ·                                                                                                    | good p<br>should<br>and tim<br>"Netiqu<br>means<br>commu<br>social n                                                                                                    | lace to start is the SMART system. All goals be specific, measurable, attainable, relevant, be-related.  Tette" refers to Internet etiquette. This simply the use of good manners in online unication such as e-mail, forums, blogs, and                                                                                                    |  |  |  |  |
| 20.  | ·                                                                                                    | good p<br>should<br>and tim<br>"Netiqu<br>means<br>commu<br>social i<br>are:<br>Rule 1:                                                                                                    | lace to start is the SMART system. All goals be specific, measurable, attainable, relevant, be-related.  Tette" refers to Internet etiquette. This simply the use of good manners in online unication such as e-mail, forums, blogs, and networking sites to name a few. The main rules                                                                                                    |  |  |  |  |
| 20.  | ·                                                                                                    | good p<br>should<br>and tim<br>"Netiqu<br>means<br>commu<br>social r<br>are:<br>Rule 1:<br>Rule 2:<br>online                                                                                | lace to start is the SMART system. All goals be specific, measurable, attainable, relevant, ne-related.  Intette" refers to Internet etiquette. This simply the use of good manners in online inication such as e-mail, forums, blogs, and networking sites to name a few. The main rules  Remember the Human  Adhere to the same standards of behaviour                                                                                                    |  |  |  |  |
| 20.  | ·                                                                                                    | good p<br>should<br>and tim<br>"Netiqu<br>means<br>commu<br>social i<br>are:<br>Rule 1:<br>Rule 2:<br>online i                                                                              | lace to start is the SMART system. All goals be specific, measurable, attainable, relevant, ne-related.  Tette" refers to Internet etiquette. This simply the use of good manners in online unication such as e-mail, forums, blogs, and networking sites to name a few. The main rules  Remember the Human  Adhere to the same standards of behaviour that you follow in real life                                                                                                    |  |  |  |  |
| 20.  | ·                                                                                                    | good p<br>should<br>and tim<br>"Netiqu<br>means<br>commu<br>social i<br>are:<br>Rule 1:<br>Rule 2:<br>online i<br>Rule 3:<br>Rule 4:                                                        | lace to start is the SMART system. All goals be specific, measurable, attainable, relevant, re-related.  Tette" refers to Internet etiquette. This simply the use of good manners in online inication such as e-mail, forums, blogs, and retworking sites to name a few. The main rules  Remember the Human  Adhere to the same standards of behaviour that you follow in real life  Know where you are in cyberspace                                                                                                    |  |  |  |  |
| 20.  | ·                                                                                                    | good p<br>should<br>and tim<br>"Netiqu<br>means<br>commu<br>social i<br>are:<br>Rule 1:<br>Rule 2:<br>online i<br>Rule 3:<br>Rule 4:<br>Rule 5:                                             | lace to start is the SMART system. All goals be specific, measurable, attainable, relevant, be-related.  Tette" refers to Internet etiquette. This simply the use of good manners in online inication such as e-mail, forums, blogs, and networking sites to name a few. The main rules  Remember the Human  Adhere to the same standards of behaviour that you follow in real life  Know where you are in cyberspace  Respect other people's time and bandwidth  Make yourself look good online  Share expert knowledge                                                                     |  |  |  |  |
| 20.  | ·                                                                                                    | good p<br>should<br>and tim<br>"Netiqu<br>means<br>commu<br>social i<br>are:<br>Rule 1:<br>Rule 2:<br>online i<br>Rule 3:<br>Rule 4:<br>Rule 5:<br>Rule 6:                                  | lace to start is the SMART system. All goals be specific, measurable, attainable, relevant, ne-related.  Interest to Internet etiquette. This simply the use of good manners in online inication such as e-mail, forums, blogs, and networking sites to name a few. The main rules  Remember the Human  Adhere to the same standards of behaviour that you follow in real life  Know where you are in cyberspace  Respect other people's time and bandwidth  Make yourself look good online  Share expert knowledge  Help keep flame wars under control                                      |  |  |  |  |
| 20.  | ·                                                                                                    | good p<br>should<br>and tim<br>"Netiqu<br>means<br>commu<br>social r<br>are:<br>Rule 1:<br>Rule 2:<br>online s<br>Rule 3:<br>Rule 4:<br>Rule 5:<br>Rule 5:<br>Rule 6:                       | lace to start is the SMART system. All goals be specific, measurable, attainable, relevant, ne-related.  Tette" refers to Internet etiquette. This simply the use of good manners in online inication such as e-mail, forums, blogs, and networking sites to name a few. The main rules  Remember the Human  Adhere to the same standards of behaviour that you follow in real life  Know where you are in cyberspace  Respect other people's time and bandwidth  Make yourself look good online  Share expert knowledge  Help keep flame wars under control  Respect other people's privacy |  |  |  |  |
| 20.  | ·                                                                                                    | good p<br>should<br>and tim<br>"Netiqu<br>means<br>commu<br>social n<br>are:<br>Rule 1:<br>Rule 2:<br>online s<br>Rule 3:<br>Rule 4:<br>Rule 5:<br>Rule 6:<br>Rule 6:<br>Rule 8:<br>Rule 9: | lace to start is the SMART system. All goals be specific, measurable, attainable, relevant, ne-related.  Interest to Internet etiquette. This simply the use of good manners in online inication such as e-mail, forums, blogs, and networking sites to name a few. The main rules  Remember the Human  Adhere to the same standards of behaviour that you follow in real life  Know where you are in cyberspace  Respect other people's time and bandwidth  Make yourself look good online  Share expert knowledge  Help keep flame wars under control                                      |  |  |  |  |

| 21. | Define XAMPP SERVER.             | XAMPP stands for x-os, apache, mysql, php, perl. This is an open source platform. X- S means it can be used for any operating system. XAMPP for major operating system including windows, mac, Linux. XAMPP come with additional features including support of perl, filezilla, mercury mail and some scripts.              |
|-----|----------------------------------|----------------------------------------------------------------------------------------------------|
| 22. | Explain Debugger                 | A debugger or debugging tool is a computer program that is used to test and debug other programs (the "target" program). The code to be examined might alternatively be running on an instruction set simulator (ISS), a technique that allows great power in its ability to halt when specific conditions are encountered. |
| 23. | Define basic HTML document.      | Ans: html                                                                                                    |
| 24. | Write short note on CSS.         | <ul> <li>Ans: CSS stands for Cascading Style Sheets</li> <li>CSS describes how HTML elements are to be displayed on screen, paper, or in other media</li> <li>CSS saves a lot of work. It can control the layout of multiple web pages all at once</li> <li>External stylesheets are stored in CSS files</li> </ul>         |
| 25. | What is nesting in style sheets? | Ans: If the CSS is structured well, there shouldn't be a need to use many class or ID selectors. This is because you can specify properties to selectors within other selectors which we say nesting.                                                                                                    |
| 26. | Explain BOM.                     | The Browser Object Model (BOM) allows JavaScript to "talk to" the browser. There are no official standards for the Browser Object Model (BOM). Since modern browsers have implemented (almost) the same methods and properties for JavaScript interactivity, it is often referred to, as methods and properties of the BOM. |
| 27  | Define bootstrap.                | Bootstrap is the most popular HTML, CSS, and JavaScript framework for developing responsive, mobile-first websites. Bootstrap is completely free to download and use!  Bootstrap is a free front-end framework for faster and easier web development                                                                        |
|     |                                  | Bootstrap includes HTML and CSS based design<br>templates for typography, forms, buttons, tables,                                                                                                    |

|  |   | navigation, modals, image carousels and many other, as well as optional JavaScript plugins |
|--|---|--------------------------------------------------------------------------------------------|
|  | • | Bootstrap also gives you the ability to easily create responsive designs                   |

| PRACTICAL DEMONSTRATION 1 |                                                               |  |  |
|---------------------------|---------------------------------------------------------------|--|--|
| Candidate Name:           |                                                               |  |  |
| Assessor Name:            |                                                               |  |  |
| Qualification:            | Certificate in Web Design                                     |  |  |
| Task:                     | Create your own portfolio and test it on standalone webserver |  |  |
| Assessment Centre:        |                                                               |  |  |
| Date of Assessment:       |                                                               |  |  |
| Time of Assessment:       |                                                               |  |  |

Read and understand the directions carefully:

- this practical demonstration is based on the performance criteria from all or some of the units of competency in Web Design
- this assessment activity will be used to measure your underpinning skills
- you will have fifteen (15) minutes to familiarise yourself with the resources to be used
- you have two (2) hours to complete this demonstration

#### Procedure:

- Observe and apply OHS issues as required for the task to be performed
- Read the specification information provided
- Collect required tools, equipment, machinery and materials required for the task (refer to the list provided to you by the assessor)
- perform the task within the given time

# **Job Specification Information:**

- 1. Use standard windows operating system.
- 2. Use HTML Editor to perform job 1.
- 3. Use local web server to publish and test job 1.
- 4. Create a single page portfolio.
- 5. Use forms for layout design.
- 6. Use table for showcasing information.
- 7. Apply suitable typography on your name.
- 8. Apply suitable images to your page.
- 9. Apply CSS to make your page attractive.

# Drawing, Plan, Diagram or Sketch:

The layout may be like the following picture:

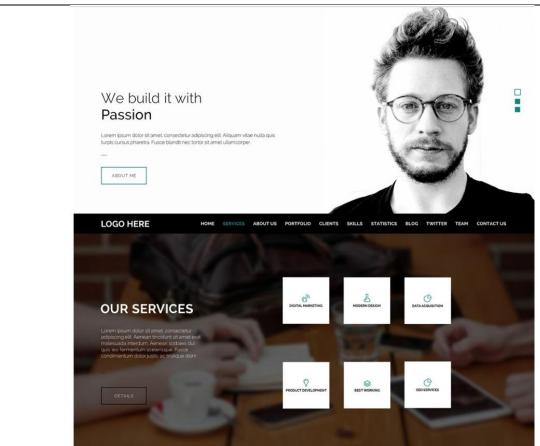

|  | Picture ref: https:// | cssauthor.com/free- | portfolio-website-tem | plates-psd/ |
|--|-----------------------|---------------------|-----------------------|-------------|
|--|-----------------------|---------------------|-----------------------|-------------|

| Resources F | Required:                                                                                                    |
|-------------|----------------------------------------------------------------------------------------------------|
| Tools:      | Operating System (i.e. Windows) Web server (i.e. XMAPP) HTML Editor (i.e. Notepad ++) Graphics design software (i.e. Dreamweaver) Stationery |
| Equipment:  | Personal computer or laptop with internet accessibility Adjustable monitor Adjustable chair Protective glasses                               |
| Materials:  | Personal information Images (may collect form internet)                                                                                      |
| PPE:        | Protective glasses Adjustable chair with desk Adjustable Monitor                                                                             |

| PF                                      | RACTICAL DEMONSTRATION 1 – OBSE                                                                                                    | RVATION CHECKLI                                                            | ST                                |  |  |
|-----------------------------------------|----------------------------------------------------------------------------------------------------|----------------------------------------------------------------------------|-----------------------------------|--|--|
| Candidate Name:                         |                                                                                                    |                                                                            |                                   |  |  |
| Assessor Name:                          |                                                                                                    |                                                                            |                                   |  |  |
| Qualification:                          | Certificate in Web Design                                                                                                    |                                                                            |                                   |  |  |
| Task:                                   | Create your own portfolio and test it on s                                                                                                    | standalone webserver                                                       |                                   |  |  |
| Assessment<br>Centre:                   |                                                                                                    |                                                                            |                                   |  |  |
| Date of Assessment:                     |                                                                                                    |                                                                            |                                   |  |  |
| Instructions:                           | The tasks listed on the observation che provide performance evidence of the car Performance can be observed in an ac environment.  If performance of particular tasks cannot to explain a procedure or enter into a dis The assessment activity (practical demo | ndidate. tual workplace or in a tbe observed, you ma cussion on the subjec | a simulated working               |  |  |
|                                         | <ul> <li>fit industry requirements in which the</li> <li>adhere, where possible, to reasonab</li> <li>ensure that suitable performance ber candidate</li> </ul>                                                                                                 | assessment will be c                                                       | es                                |  |  |
| OBSERVATION RECORD                      |                                                                                                    |                                                                            |                                   |  |  |
| Performance Criteria                    |                                                                                                    |                                                                            | f evidence has been d competently |  |  |
|                                         |                                                                                                    | Yes                                                                        | No                                |  |  |
| Identified and follow                   | red safety signs and symbols                                                                                                    |                                                                            |                                   |  |  |
| Selected and used p                     | personal protective equipment (PPE)                                                                                                    |                                                                            |                                   |  |  |
| Maintained persona                      | I hygiene                                                                                                    |                                                                            |                                   |  |  |
| Switched on power                       | of computer and other peripheral devices                                                                                                    |                                                                            |                                   |  |  |
| Logged out all ope with standard applic | n applications programs in accordance ration procedure                                                                                                    |                                                                            |                                   |  |  |
| Shut down persona shut down procedur    | I computer in accordance with standard e                                                                                                    |                                                                            |                                   |  |  |
|                                         | nplugged power supply of the computer is in accordance with standard procedure                                                                                                    |                                                                            |                                   |  |  |
| Navigated system operation              | configuration and application versions in                                                                                                    |                                                                            |                                   |  |  |
| Navigated and man                       | ipulated desktop environment                                                                                                    |                                                                            |                                   |  |  |
| Selected, opened application program    | and closed desktop icons to access                                                                                                    |                                                                            |                                   |  |  |
| application program                     | s                                                                                                    |                                                                            |                                   |  |  |

| Entered data into the desired office application in accordance with work requirements                      |   |  |
|----------------------------------------------------------------------------------------------------|---|--|
| Copied and saved files to available data storage/disk drives                                               |   |  |
| Entered into the program print settings, if required                                                       |   |  |
| Installed and made available specialized utilities for typing Bangla and English                           |   |  |
| Selected appropriate tools for typing                                                                      |   |  |
| Selected appropriate keyboard layout                                                                       |   |  |
| Typed document content with different format                                                               |   |  |
| Typed document content at minimum speed in English and in Bangla in accordance with workplace requirements |   |  |
| Opened internet browser and set home page                                                                  |   |  |
| Used searched engine to search for information                                                             |   |  |
| Provided products and services that match the operational and financial needs of clients                   |   |  |
| Completed work to industry and international standards                                                     |   |  |
| Demonstrated installation and usage of different web browsers                                              |   |  |
| Used web design platform                                                                                   |   |  |
| Used web design software is used                                                                           |   |  |
| Installed local web server                                                                                 |   |  |
| Installed FTP (File Transfer Protocol) client                                                              |   |  |
| Recognized FTP client                                                                                      |   |  |
| Used FTP clients to upload or move files to web server                                                     |   |  |
| Implemented HTML concepts                                                                                  |   |  |
| Implemented HTML in software                                                                               |   |  |
| Identified HTML forms                                                                                      |   |  |
| Used HTML form elements                                                                                    |   |  |
| Used HTML input types                                                                                      |   |  |
| Used HTML input attributes                                                                                 |   |  |
| Used HTML Graphics                                                                                         |   |  |
| Apply CSS                                                                                                  |   |  |
| Implemented basic concepts of CSS                                                                          |   |  |
| Explained CSS box model and positioning                                                                    |   |  |
| Explained CSS transition and gradients                                                                     |   |  |
| Applied 2D/3D transformation and animation                                                                 |   |  |
| Explained media Query with CSS                                                                             |   |  |
| Used related tools                                                                                         |   |  |
| Lload notoned                                                                                              |   |  |
| Used notepad                                                                                               | _ |  |

|                                                | Feedback to candidate: |   |     |              |     |  |
|------------------------------------------------|------------------------|---|-----|--------------|-----|--|
| Assessment decision for this assessment activi |                        | · | □ N | ot Yet Compe | ent |  |
|                                                | Candidate's Signature: |   |     | Date:        |     |  |
|                                                | Assessor' Signature:   |   |     | Date:        |     |  |

| PRACTICAL DEMONSTRATION 2 |                                                                                     |  |
|---------------------------|-------------------------------------------------------------------------------------|--|
| Candidate Name:           |                                                                                     |  |
| Assessor Name:            |                                                                                     |  |
| Qualification:            | Certificate in Web Design                                                           |  |
| Task:                     | Create a responsive page and apply graphics design with Photoshop using Dreamweaver |  |
| Assessment Centre:        |                                                                                     |  |
| Date of Assessment:       |                                                                                     |  |
| Time of Assessment:       |                                                                                     |  |

Read and understand the directions carefully:

- this practical demonstration is based on the performance criteria from all or some of the units of competency in Web Design
- this assessment activity will be used to measure your underpinning skills
- you will have fifteen (15) minutes to familiarise yourself with the resources to be used
- you have two (2) hours to complete this demonstration

## Procedure:

- Observe and apply OHS issues as required for the task to be performed
- Read the specification information provided
- Collect required tools, equipment, machinery and materials required for the task (refer to the list provided to you by the assessor)
- perform the task within the given time
- Run the developed webpage on a browser
- Debug if required

## **Job Specification Information:**

- 1. Create graphics using pen tool, applying colours and gradients.
- 2. Create a logo with Photoshop.
- 3. Design a layout on Photoshop and apply graphics and logo on it.
- 4. Use Dreamweaver to design the page.
- 5. Apply Bootstrap on your responsive page.

## Drawing, Plan, Diagram or Sketch:

The following diagram may be the example of the look of the developed page:

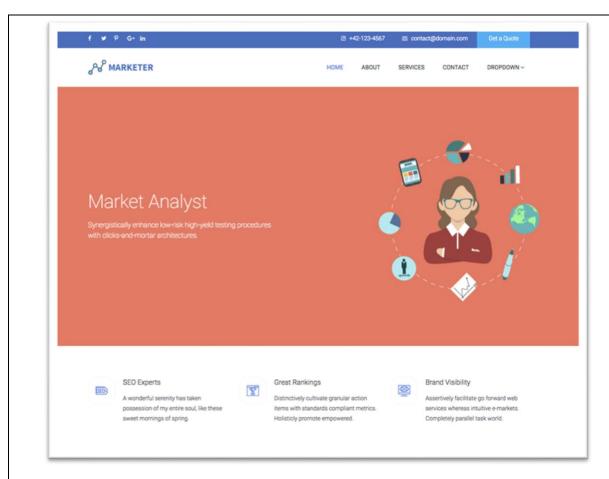

Picture Ref: https://uicookies.com/downloads/marketer-bootstrap-html5-advertising-agency-website-template/

| Resources F | Required:                                                                                                    |
|-------------|----------------------------------------------------------------------------------------------------|
| Tools:      | Photoshop: - Pen tool - Colour tool - Gradient tool - Text Java script HTML Editor Dreamweaver Bootstrap       |
| Equipment:  | Personal computer or laptop with internet accessibility Adjustable monitor Adjustable chair Protective glasses |
| Materials:  | Personal information Images (may collect form internet)                                                        |
| PPE:        | Protective glasses Adjustable chair with desk Adjustable monitor                                               |

| PRACTICAL DEMONSTRATION 2 – OBSERVATION CHECKLIST                                                                   |                                                                                                    |                     |                   |
|----------------------------------------------------------------------------------------------------|----------------------------------------------------------------------------------------------------|---------------------|-------------------|
| Candidate Name:                                                                                                    |                                                                                                    |                     |                   |
| Assessor Name:                                                                                                    |                                                                                                    |                     |                   |
| Qualification:                                                                                                    | Certificate in Web Design                                                                                                    |                     |                   |
| Task:                                                                                                    | Create a responsive page and apply Dreamweaver                                                                                                    | graphics design wit | h Photoshop using |
| Assessment<br>Centre:                                                                                               |                                                                                                    |                     |                   |
| Date of Assessment:                                                                                                 |                                                                                                    |                     |                   |
| Instructions:                                                                                                    | The tasks listed on the observation checklist of the practical demonstration will provide performance evidence of the candidate.  Performance can be observed in an actual workplace or in a simulated working environment.  If performance of particular tasks cannot be observed, you may ask the candidate to explain a procedure or enter into a discussion on the subject.  The assessment activity (practical demonstration) should:  fit industry requirements in which the assessment will be conducted  adhere, where possible, to reasonable adjustment practices  ensure that suitable performance benchmarks are applied and explained to the candidate |                     |                   |
| OBSERVATION RECORD                                                                                                  |                                                                                                    |                     |                   |
| Place a ✓ to show if evidence has been demonstrated competently                                                     |                                                                                                    |                     |                   |
|                                                                                                    |                                                                                                    | Yes                 | No                |
| Identified and follow                                                                                               | safety signs and symbols                                                                                                    |                     |                   |
| Selected and used p                                                                                                 | personal protective equipment (PPE)                                                                                                    |                     |                   |
| Maintained personal                                                                                                 | hygiene                                                                                                    |                     |                   |
| Switched on power of computer and other peripheral devices                                                          |                                                                                                    |                     |                   |
| Logged out all open applications programs in accordance with standard application procedure                         |                                                                                                    |                     |                   |
| Shut down personal computer in accordance with standard shut down procedure                                         |                                                                                                    |                     |                   |
| Switched off and unplugged power supply of the computer and other peripherals in accordance with standard procedure |                                                                                                    |                     |                   |
| Navigated system configuration and application versions in operation                                                |                                                                                                    |                     |                   |
| Navigated and mani                                                                                                  | pulated desktop environment                                                                                                    |                     |                   |
| Selected, opened and closed desktop icons to access application programs                                            |                                                                                                    |                     |                   |

| Worked upon files, folders an                                                         | d application programs                               |              |  |
|---------------------------------------------------------------------------------------|------------------------------------------------------|--------------|--|
| Entered data into the desired office application in accordance with work requirements |                                                      |              |  |
| Copied and saved files to available data storage/disk drives                          |                                                      |              |  |
| Entered into the program prin                                                         | t settings, if required                              |              |  |
| Installed and made available Bangla and English                                       | specialized utilities for typing                     |              |  |
| Selected appropriate tools for                                                        | typing                                               |              |  |
| Selected appropriate keyboar                                                          | d layout                                             |              |  |
| Typed document content with                                                           | different format                                     |              |  |
| Typed document content at m<br>Bangla in accordance with wo                           | inimum speed in English and in orkplace requirements |              |  |
| Opened internet browser and                                                           | set home page                                        |              |  |
| Used searched engine to sea                                                           | rch for information                                  |              |  |
| Provided products and service and financial needs of clients                          | ces that match the operational                       |              |  |
| Completed work to industry a                                                          | nd international standards                           |              |  |
| Added and transformed image                                                           | es                                                   |              |  |
| Recognized layers                                                                     |                                                      |              |  |
| Created basic shape using the pen tool of the selected application                    |                                                      |              |  |
| Selected and applied desired colour is selected and applied                           |                                                      |              |  |
| Added text in accordance with project design requirement                              |                                                      |              |  |
| Completed and used logo, icon & banner design                                         |                                                      |              |  |
| Used JavaScript library                                                               |                                                      |              |  |
| Used notepad                                                                          |                                                      |              |  |
| Applied CMS (Content Manag                                                            | gement System)                                       |              |  |
| Used bootstrap components t                                                           | o develop a responsive website                       |              |  |
| Followed workplace code of conduct                                                    |                                                      |              |  |
| Feedback to candidate:                                                                |                                                      |              |  |
| Assessment decision for this assessment activity:                                     |                                                      |              |  |
|                                                                                       | Competent ☐ Not Yo                                   | et Competent |  |
| Candidate's Signature:                                                                |                                                      | Date:        |  |
| Assessor' Signature:                                                                  |                                                      | Date:        |  |

| PRACTICAL DEMONSTRATION 1 |                                         |
|---------------------------|-----------------------------------------|
| Candidate Name:           |                                         |
| Assessor Name:            |                                         |
| Qualification:            | Certificate in Web Design               |
| Task:                     | Create a web page for a training centre |
| Assessment Centre:        |                                         |
| Date of Assessment:       |                                         |
| Time of Assessment:       |                                         |

Read and understand the directions carefully:

- this practical demonstration is based on the performance criteria from all or some of the units of competency in Web Design
- this assessment activity will be used to measure your underpinning skills
- you will have fifteen (15) minutes to familiarise yourself with the resources to be used
- you have two (2) hours to complete this demonstration

#### Procedure:

- Observe and apply OHS issues as required for the task to be performed
- Read the specification information provided
- Collect required tools, equipment, machinery and materials required for the task (refer to the list provided to you by the assessor)
- perform the task within the given time

# **Job Specification Information:**

- 1. Use standard windows operating system.
- 2. Use HTML Editor to perform job 1.
- 3. Use local web server to publish and test job 1.
- 4. Create a single page portfolio.
- 5. Use forms for layout design.
- 6. Use table for showcasing information.
- 7. Apply suitable typography on your name.
- 8. Apply suitable images to your page.
- 9. Apply CSS to make your page attractive.

# Drawing, Plan, Diagram or Sketch:

The layout may be like the following picture:

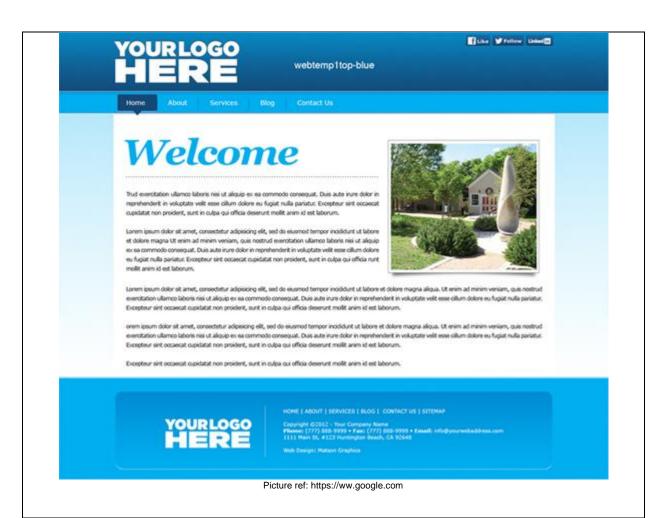

| Resources F | Resources Required:                                     |  |
|-------------|---------------------------------------------------------|--|
| Tools:      | Operating System (i.e. Windows)                         |  |
|             | Web server (i.e. XMAPP)                                 |  |
|             | HTML Editor (i.e. Notepad ++)                           |  |
|             | Graphics design software (i.e. Dreamweaver)             |  |
|             | Stationery                                              |  |
| Equipment:  | Personal computer or laptop with internet accessibility |  |
| ' '         | Adjustable monitor                                      |  |
|             | Adjustable chair                                        |  |
|             | Protective glasses                                      |  |
| Materials:  | Personal information                                    |  |
|             | Images (may collect form internet)                      |  |
| PPE:        | Protective glasses                                      |  |
|             | Adjustable chair with desk                              |  |
|             | Adjustable monitor                                      |  |

| PRACTICAL DEMONSTRATION 1 – OBSERVATION CHECKLIST                                                                   |                                                                                                    |     |    |
|----------------------------------------------------------------------------------------------------|----------------------------------------------------------------------------------------------------|-----|----|
| Candidate Name:                                                                                                    |                                                                                                    |     |    |
| Assessor Name:                                                                                                    |                                                                                                    |     |    |
| Qualification:                                                                                                    | Certificate in Web Design                                                                                                    |     |    |
| Task:                                                                                                    | Create a web page for a training centre                                                                                                    |     |    |
| Assessment<br>Centre:                                                                                               |                                                                                                    |     |    |
| Date of Assessment:                                                                                                 |                                                                                                    |     |    |
| Instructions:                                                                                                    | The tasks listed on the observation checklist of the practical demonstration will provide performance evidence of the candidate.  Performance can be observed in an actual workplace or in a simulated working environment.  If performance of particular tasks cannot be observed, you may ask the candidate to explain a procedure or enter into a discussion on the subject.  The assessment activity (practical demonstration) should:  • fit industry requirements in which the assessment will be conducted |     |    |
|                                                                                                    | <ul> <li>adhere, where possible, to reasonable adjustment practices</li> <li>ensure that suitable performance benchmarks are applied and explained to the candidate</li> </ul>                                                                                                    |     |    |
| OBSERVATION RECORD                                                                                                  |                                                                                                    |     |    |
| Performance Criteria  Place a ✓ to show if evidence has been demonstrated competently                               |                                                                                                    |     |    |
|                                                                                                    |                                                                                                    | Yes | No |
| Identified and followed safety signs and symbols                                                                    |                                                                                                    |     |    |
| Selected and used personal protective equipment (PPE)                                                               |                                                                                                    |     |    |
| Maintained persona                                                                                                  | I hygiene                                                                                                    |     |    |
| Switched on power of computer and other peripheral devices                                                          |                                                                                                    |     |    |
| Logged out all open applications programs in accordance with standard application procedure                         |                                                                                                    |     |    |
| Shut down personal computer in accordance with standard shut down procedure                                         |                                                                                                    |     |    |
| Switched off and unplugged power supply of the computer and other peripherals in accordance with standard procedure |                                                                                                    |     |    |
| Navigated system configuration and application versions in operation                                                |                                                                                                    |     |    |
| Navigated and manipulated desktop environment                                                                       |                                                                                                    |     |    |
| Navigated and man                                                                                                   | ipulated desktop environment                                                                                                    |     |    |
|                                                                                                    | and closed desktop icons to access                                                                                                    |     |    |

|                                                                                                    | <u> </u> |
|----------------------------------------------------------------------------------------------------|----------|
| Entered data into the desired office application in accordance with work requirements                      |          |
| Copied and saved files to available data storage/disk drives                                               |          |
| Entered into the program print settings, if required                                                       |          |
| Installed and made available specialized utilities for typing Bangla and English                           |          |
| Selected appropriate tools for typing                                                                      |          |
| Selected appropriate keyboard layout                                                                       |          |
| Typed document content with different format                                                               |          |
| Typed document content at minimum speed in English and in Bangla in accordance with workplace requirements |          |
| Opened internet browser and set home page                                                                  |          |
| Used searched engine to search for information                                                             |          |
| Provided products and services that match the operational and financial needs of clients                   |          |
| Completed work to industry and international standards                                                     |          |
| Demonstrated installation and usage of different web browsers                                              |          |
| Used web design platform                                                                                   |          |
| Used web design software is used                                                                           |          |
| Installed local web server                                                                                 |          |
| Installed FTP (File Transfer Protocol) client                                                              |          |
| Recognized FTP client                                                                                      |          |
| Used FTP clients to upload or move files to web server                                                     |          |
| Implemented HTML concepts                                                                                  |          |
| Implemented HTML in software                                                                               |          |
| Identified HTML forms                                                                                      |          |
| Used HTML form elements                                                                                    |          |
| Used HTML input types                                                                                      |          |
| Used HTML input attributes                                                                                 |          |
| Used HTML Graphics                                                                                         |          |
| Apply CSS                                                                                                  |          |
| Implemented basic concepts of CSS                                                                          |          |
| Explained CSS box model and positioning                                                                    |          |
| Explained CSS transition and gradients                                                                     |          |
| Applied 2D/3D transformation and animation                                                                 |          |
| Explained media Query with CSS                                                                             |          |
| Used related tools                                                                                         |          |
| Used notepad                                                                                               |          |
| Followed workplace code of conduct                                                                         |          |

| Feedback to candidate:       |   |             |        |
|------------------------------|---|-------------|--------|
| Assessment decision for this | • | Not Yet Com | petent |
| Candidate's Signature:       |   | Date:       |        |
| Assessor' Signature:         |   | Date:       |        |

| PRACTICAL DEMONSTRATION 2 |                                                                            |  |
|---------------------------|----------------------------------------------------------------------------|--|
| Candidate Name:           |                                                                            |  |
| Assessor Name:            |                                                                            |  |
| Qualification:            | Certificate in Web Design                                                  |  |
| Task:                     | Create a page and apply graphics design with photoshop using Drupal/Joomla |  |
| Assessment Centre:        |                                                                            |  |
| Date of Assessment:       |                                                                            |  |
| Time of Assessment:       |                                                                            |  |

Read and understand the directions carefully:

- this practical demonstration is based on the performance criteria from all or some of the units of competency in Webb design
- this assessment activity will be used to measure your underpinning skills
- you will have fifteen (15) minutes to familiarise yourself with the resources to be used
- you have two (2) hours to complete this demonstration

## Procedure:

- Observe and apply OHS issues as required for the task to be performed
- Read the specification information provided
- Collect required tools, equipment, machinery and materials required for the task (refer to the list provided to you by the assessor)
- perform the task within the given time
- Run the developed webpage on a browser
- Debug if required

## **Job Specification Information:**

- 1. Create graphics using pen tool, applying colours and gradients.
- 2. Create a logo with Photoshop.
- 3. Design a layout on Photoshop and apply graphics and logo on it.
- 4. Use Drupal/ Joomla to design the page.
- 5. Apply Bootstrap on your responsive page.

# Drawing, Plan, Diagram or Sketch:

N/A

## **Resources Required:**

| Tools: | Photoshop:                        |
|--------|-----------------------------------|
|        | - Pen tool                        |
|        | - Colour tool                     |
|        | <ul> <li>Gradient tool</li> </ul> |
|        | - Text                            |
|        | Java script                       |

**HTML Editor** 

|            | Dreamweaver<br>Bootstrap                                                                                           |
|------------|----------------------------------------------------------------------------------------------------|
| Equipment: | Personal computer or laptop with internet accessibility.  Adjustable monitor  Adjustable chair  Protective glasses |
| Materials: | Personal information Images (may collect form internet)                                                            |
| PPE:       | Protective glasses Adjustable chair with desk Adjustable monitor                                                   |

| PRACTICAL DEMONSTRATION 2 – OBSERVATION CHECKLIST                                                                   |                                                                                                    |                                                              |                     |
|----------------------------------------------------------------------------------------------------|----------------------------------------------------------------------------------------------------|--------------------------------------------------------------|---------------------|
| Candidate Name:                                                                                                    |                                                                                                    |                                                              |                     |
| Assessor Name:                                                                                                    |                                                                                                    |                                                              |                     |
| Qualification:                                                                                                    | Certificate in Web Design                                                                                                    |                                                              |                     |
| Task:                                                                                                    | Create a page and apply graphics design                                                                                                    | n with photoshop usin                                        | g Drupal/Joomla     |
| Assessment<br>Centre:                                                                                               |                                                                                                    |                                                              |                     |
| Date of Assessment:                                                                                                 |                                                                                                    |                                                              |                     |
| Instructions:                                                                                                    | The tasks listed on the observation che provide performance evidence of the car Performance can be observed in an ac environment.  If performance of particular tasks cannot to explain a procedure or enter into a dis | ndidate. tual workplace or in a be observed, you ma          | a simulated working |
|                                                                                                    | The assessment activity (practical demo fit industry requirements in which the adhere, where possible, to reasonab ensure that suitable performance ber candidate                                                       | nstration) should: assessment will be cleadjustment practice | onducted<br>es      |
| OBSERVATION RECORD                                                                                                  |                                                                                                    |                                                              |                     |
| Place a ✓ to show if evidence has demonstrated competently                                                          |                                                                                                    |                                                              |                     |
|                                                                                                    |                                                                                                    | Yes                                                          | No                  |
| Identified and follow safety signs and symbols                                                                      |                                                                                                    |                                                              |                     |
| Selected and used p                                                                                                 | personal protective equipment (PPE)                                                                                                    |                                                              |                     |
| Maintained persona                                                                                                  | l hygiene                                                                                                    |                                                              |                     |
| Switched on power                                                                                                   | of computer and other peripheral devices                                                                                                    |                                                              |                     |
| Logged out all open applications programs in accordance with standard application procedure                         |                                                                                                    |                                                              |                     |
| Shut down personal computer in accordance with standard shut down procedure                                         |                                                                                                    |                                                              |                     |
| Switched off and unplugged power supply of the computer and other peripherals in accordance with standard procedure |                                                                                                    |                                                              |                     |
| Navigated system configuration and application versions in operation                                                |                                                                                                    |                                                              |                     |
| Navigated and man                                                                                                   | pulated desktop environment                                                                                                    |                                                              |                     |
| Selected, opened and closed desktop icons to access application programs                                            |                                                                                                    |                                                              |                     |
| Worked upon files, folders and application programs                                                                 |                                                                                                    |                                                              |                     |

| Entered data into the desired office application in accordance with work requirements |                                                      |              |  |
|---------------------------------------------------------------------------------------|------------------------------------------------------|--------------|--|
| Copied and saved files to available data storage/disk drives                          |                                                      |              |  |
| Entered into the program prin                                                         | t settings, if required                              |              |  |
| Installed and made available Bangla and English                                       | specialized utilities for typing                     |              |  |
| Selected appropriate tools for                                                        | typing                                               |              |  |
| Selected appropriate keyboar                                                          | d layout                                             |              |  |
| Typed document content with                                                           | different format                                     |              |  |
| Typed document content at m<br>Bangla in accordance with wo                           | inimum speed in English and in orkplace requirements |              |  |
| Opened internet browser and                                                           | set home page                                        |              |  |
| Used searched engine to sea                                                           | rch for information                                  |              |  |
| Provided products and service and financial needs of clients                          | ces that match the operational                       |              |  |
| Completed work to industry a                                                          | nd international standards                           |              |  |
| Added and transformed image                                                           | es                                                   |              |  |
| Recognized layers                                                                     |                                                      |              |  |
| Created basic shape using application                                                 | the pen tool of the selected                         |              |  |
| Selected and applied desired                                                          | colour is selected and applied                       |              |  |
| Added text in accordance with                                                         | n project design requirement                         |              |  |
| Completed and used logo, icon & banner design                                         |                                                      |              |  |
| Used JavaScript library                                                               |                                                      |              |  |
| Used notepad                                                                          |                                                      |              |  |
| Applied CMS (Content Management System)                                               |                                                      |              |  |
| Used bootstrap components t                                                           | o develop a responsive website                       |              |  |
| Followed workplace code of c                                                          | conduct                                              |              |  |
| Feedback to candidate:                                                                |                                                      |              |  |
| Assessment decision for this                                                          | assessment activity:                                 |              |  |
|                                                                                       | Competent                                            | et Competent |  |
| Candidate's Signature:                                                                |                                                      | Date:        |  |
| Assessor' Signature:                                                                  |                                                      | Date:        |  |

| PRACTICAL DEMONSTRATION 1 |                              |  |
|---------------------------|------------------------------|--|
| Candidate Name:           |                              |  |
| Assessor Name:            |                              |  |
| Qualification:            | Certificate in Web Design    |  |
| Task:                     | Create a page for a business |  |
| Assessment Centre:        |                              |  |
| Date of Assessment:       |                              |  |
| Time of Assessment:       |                              |  |

Read and understand the directions carefully:

- this practical demonstration is based on the performance criteria from all or some of the units of competency in Web Design
- this assessment activity will be used to measure your underpinning skills
- you will have fifteen (15) minutes to familiarise yourself with the resources to be used
- you have two (2) hours to complete this demonstration

#### Procedure:

- Observe and apply OHS issues as required for the task to be performed
- Read the specification information provided
- Collect required tools, equipment, machinery and materials required for the task (refer to the list provided to you by the assessor)
- perform the task within the given time

# **Job Specification Information:**

- 1. Use standard windows operating system.
- 2. Use HTML Editor to perform job 1.
- 3. Use local web server to publish and test job 1.
- 4. Create a single page portfolio.
- 5. Use forms for layout design.
- 6. Use table for showcasing information.
- 7. Apply suitable typography on your name.
- 8. Apply suitable images to your page.
- 9. Apply CSS to make your page attractive.

## Drawing, Plan, Diagram or Sketch:

N/A

#### **Resources Required:**

Tools:

Operating System (i.e. Windows)

Web server (i.e. XMAPP)

HTML Editor (i.e. Notepad ++)

Graphics design software (i.e. Dreamweaver)

Stationery

| Equipment: | Personal computer or laptop with internet accessibility Adjustable monitor Adjustable chair |  |
|------------|---------------------------------------------------------------------------------------------|--|
|            | Protective glasses                                                                          |  |
| Materials: | Personal information Images (may collect form internet)                                     |  |
| PPE:       | Protective glasses Adjustable chair with desk Adjustable monitor                            |  |

| PRACTICAL DEMONSTRATION 1 – OBSERVATION CHECKLIST                                                                   |                                                                                                    |                                                                                                    |                                                       |
|----------------------------------------------------------------------------------------------------|----------------------------------------------------------------------------------------------------|----------------------------------------------------------------------------------------------------|-------------------------------------------------------|
| Candidate Name:                                                                                                    |                                                                                                    |                                                                                                    |                                                       |
| Assessor Name:                                                                                                    |                                                                                                    |                                                                                                    |                                                       |
| Qualification:                                                                                                    | Certificate in Web Design                                                                                                    |                                                                                                    |                                                       |
| Task:                                                                                                    | Create a page for a business                                                                                                    |                                                                                                    |                                                       |
| Assessment<br>Centre:                                                                                               |                                                                                                    |                                                                                                    |                                                       |
| Date of Assessment:                                                                                                 |                                                                                                    |                                                                                                    |                                                       |
| Instructions:                                                                                                    | The tasks listed on the observation che provide performance evidence of the car Performance can be observed in an ac environment.  If performance of particular tasks cannot to explain a procedure or enter into a dis The assessment activity (practical demo  fit industry requirements in which the adhere, where possible, to reasonab ensure that suitable performance ber candidate | ndidate.  tual workplace or in a  be observed, you mandussion on the subject nstration) should: assessment will be of | a simulated working ay ask the candidate ct. onducted |
| OBSERVATION RECORD                                                                                                  |                                                                                                    |                                                                                                    |                                                       |
| Place a ✓ to show if evidence has be demonstrated competently                                                       |                                                                                                    |                                                                                                    |                                                       |
|                                                                                                    |                                                                                                    | Yes                                                                                                    | No                                                    |
| Identified and followed safety signs and symbols                                                                    |                                                                                                    |                                                                                                    |                                                       |
| Selected and used personal protective equipment (PPE)                                                               |                                                                                                    |                                                                                                    |                                                       |
| Maintained persona                                                                                                  | l hygiene                                                                                                    |                                                                                                    |                                                       |
| Switched on power                                                                                                   | of computer and other peripheral devices                                                                                                    |                                                                                                    |                                                       |
| Logged out all open applications programs in accordance with standard application procedure                         |                                                                                                    |                                                                                                    |                                                       |
| Shut down personal computer in accordance with standard shut down procedure                                         |                                                                                                    |                                                                                                    |                                                       |
| Switched off and unplugged power supply of the computer and other peripherals in accordance with standard procedure |                                                                                                    |                                                                                                    |                                                       |
|                                                                                                    | nplugged power supply of the computer                                                                                                    |                                                                                                    |                                                       |
| and other periphera                                                                                                 | nplugged power supply of the computer                                                                                                    |                                                                                                    |                                                       |
| nand other periphera  Navigated system of operation                                                                 | nplugged power supply of the computer is in accordance with standard procedure                                                                                                    |                                                                                                    |                                                       |
| nand other periphera  Navigated system of operation  Navigated and man                                              | inplugged power supply of the computer is in accordance with standard procedure configuration and application versions in inspulated desktop environment and closed desktop icons to access                                                                                                    |                                                                                                    |                                                       |

| Estaud data into the desired office application in accordance                                              |  |
|----------------------------------------------------------------------------------------------------|--|
| Entered data into the desired office application in accordance with work requirements                      |  |
| Copied and saved files to available data storage/disk drives                                               |  |
| Entered into the program print settings, if required                                                       |  |
| Installed and made available specialized utilities for typing Bangla and English                           |  |
| Selected appropriate tools for typing                                                                      |  |
| Selected appropriate keyboard layout                                                                       |  |
| Typed document content with different format                                                               |  |
| Typed document content at minimum speed in English and in Bangla in accordance with workplace requirements |  |
| Opened internet browser and set home page                                                                  |  |
| Used searched engine to search for information                                                             |  |
| Provided products and services that match the operational and financial needs of clients                   |  |
| Completed work to industry and international standards                                                     |  |
| Demonstrated installation and usage of different web browsers                                              |  |
| Used web design platform                                                                                   |  |
| Used web design software is used                                                                           |  |
| Installed local web server                                                                                 |  |
| Installed FTP (File Transfer Protocol) client                                                              |  |
| Recognized FTP client                                                                                      |  |
| Used FTP clients to upload or move files to web server                                                     |  |
| Implemented HTML concepts                                                                                  |  |
| Implemented HTML in software                                                                               |  |
| Identified HTML forms                                                                                      |  |
| Used HTML form elements                                                                                    |  |
| Used HTML input types                                                                                      |  |
| Used HTML input attributes                                                                                 |  |
| Used HTML Graphics                                                                                         |  |
| Apply CSS                                                                                                  |  |
| Implemented basic concepts of CSS                                                                          |  |
| Explained CSS box model and positioning                                                                    |  |
| Explained CSS transition and gradients                                                                     |  |
| Applied 2D/3D transformation and animation                                                                 |  |
| Explained media Query with CSS                                                                             |  |
| Used related tools                                                                                         |  |
| Used notepad                                                                                               |  |
| Followed workplace code of conduct                                                                         |  |
|                                                                                                    |  |

| Feedback to candidate:       |   |             |        |
|------------------------------|---|-------------|--------|
| Assessment decision for this | • | Not Yet Com | petent |
| Candidate's Signature:       |   | Date:       |        |
| Assessor' Signature:         |   | Date:       |        |

| PRACTICAL DEMONSTRATION 2 |                                                                                   |  |
|---------------------------|-----------------------------------------------------------------------------------|--|
| Candidate Name:           |                                                                                   |  |
| Assessor Name:            |                                                                                   |  |
| Qualification:            | Certificate in Web Design                                                         |  |
| Task:                     | Create a responsive page and apply graphics design with Photoshop using WordPress |  |
| Assessment Centre:        |                                                                                   |  |
| Date of Assessment:       |                                                                                   |  |
| Time of Assessment:       |                                                                                   |  |

Read and understand the directions carefully:

- this practical demonstration is based on the performance criteria from all or some of the units of competency in Web design
- this assessment activity will be used to measure your underpinning skills
- you will have fifteen (15) minutes to familiarise yourself with the resources to be used
- you have two (2) hours to complete this demonstration

## Procedure:

- Observe and apply OHS issues as required for the task to be performed
- Read the specification information provided
- Collect required tools, equipment, machinery and materials required for the task (refer to the list provided to you by the assessor)
- perform the task within the given time
- Run the developed webpage on a browser
- Debug if required

## **Job Specification Information:**

- 1. Create graphics using pen tool, applying colours and gradients.
- 2. Create a logo with Photoshop.
- 3. Design a layout on Photoshop and apply graphics and logo on it.
- 4. Use WordPress for design the page.
- 5. Apply Bootstrap on your responsive page.

## Drawing, Plan, Diagram or Sketch:

N/A

## **Resources Required:**

Tools:

Photoshop
- Pen tool
- Colour tool
- Gradient tool
- Text
Java script

HTML Editor

|            | Dreamweaver Bootstrap                                                                                          |
|------------|----------------------------------------------------------------------------------------------------|
| Equipment: | Personal computer or laptop with internet accessibility Adjustable monitor Adjustable chair Protective glasses |
| Materials: | Personal information Images (may collect form internet)                                                        |
| PPE:       | Protective glasses Adjustable chair with desk Adjustable monitor                                               |

| PRACTICAL DEMONSTRATION 2 – OBSERVATION CHECKLIST                                                                   |                                                                                                    |                                   |                               |
|----------------------------------------------------------------------------------------------------|----------------------------------------------------------------------------------------------------|-----------------------------------|-------------------------------|
| Candidate Name:                                                                                                    |                                                                                                    |                                   |                               |
| Assessor Name:                                                                                                    |                                                                                                    |                                   |                               |
| Qualification:                                                                                                    | Certificate in Web Design                                                                                                    |                                   |                               |
| Task:                                                                                                    | Create a responsive page and apply WordPress                                                                                                    | graphics design wit               | h Photoshop using             |
| Assessment<br>Centre:                                                                                               |                                                                                                    |                                   |                               |
| Date of Assessment:                                                                                                 |                                                                                                    |                                   |                               |
| Instructions:                                                                                                    | The tasks listed on the observation checklist of the practical demonstration will provide performance evidence of the candidate.  Performance can be observed in an actual workplace or in a simulated working environment.  If performance of particular tasks cannot be observed, you may ask the candidate to explain a procedure or enter into a discussion on the subject.  The assessment activity (practical demonstration) should:  If it industry requirements in which the assessment will be conducted  Adhere, where possible, to reasonable adjustment practices  ensure that suitable performance benchmarks are applied and explained to the |                                   |                               |
|                                                                                                    | candidate  OBSERVATION RECO                                                                                                    | RD                                |                               |
| Performance Criter                                                                                                  | ria                                                                                                    | Place a ✓ to show if demonstrated | evidence has been dompetently |
| T crioimance orner                                                                                                  | ıu                                                                                                    | Yes                               | No                            |
| Identified and follow                                                                                               | safety signs and symbols                                                                                                    |                                   |                               |
| Selected and used p                                                                                                 | personal protective equipment (PPE)                                                                                                    |                                   |                               |
| Maintained personal                                                                                                 | hygiene                                                                                                    |                                   |                               |
| Switched on power of                                                                                                | of computer and other peripheral devices                                                                                                    |                                   |                               |
| Logged out all open applications programs in accordance with standard application procedure                         |                                                                                                    |                                   |                               |
| Shut down personal computer in accordance with standard shut down procedure                                         |                                                                                                    |                                   |                               |
| Switched off and unplugged power supply of the computer and other peripherals in accordance with standard procedure |                                                                                                    |                                   |                               |
| Navigated system configuration and application versions in operation                                                |                                                                                                    |                                   |                               |
| Navigated and mani                                                                                                  | pulated desktop environment                                                                                                    |                                   |                               |
| Selected, opened and closed desktop icons to access application programs                                            |                                                                                                    |                                   |                               |

| Worked upon files, folders and application programs                                   |                                                         |              |  |
|---------------------------------------------------------------------------------------|---------------------------------------------------------|--------------|--|
| Entered data into the desired office application in accordance with work requirements |                                                         |              |  |
| Copied and saved files to ava                                                         | ilable data storage/disk drives                         |              |  |
| Entered into the program prin                                                         | t settings, if required                                 |              |  |
| Installed and made available Bangla and English                                       | specialized utilities for typing                        |              |  |
| Selected appropriate tools for                                                        | typing                                                  |              |  |
| Selected appropriate keyboar                                                          | d layout                                                |              |  |
| Typed document content with                                                           | different format                                        |              |  |
| Typed document content at m<br>Bangla in accordance with wo                           | inimum speed in English and in<br>orkplace requirements |              |  |
| Opened internet browser and                                                           | set home page                                           |              |  |
| Used searched engine to sea                                                           | rch for information                                     |              |  |
| Provided products and service and financial needs of clients                          | ces that match the operational                          |              |  |
| Completed work to industry a                                                          | nd international standards                              |              |  |
| Added and transformed image                                                           | es                                                      |              |  |
| Recognized layers                                                                     |                                                         |              |  |
| Created basic shape using application                                                 | the pen tool of the selected                            |              |  |
| Selected and applied desired                                                          | colour is selected and applied                          |              |  |
| Added text in accordance with                                                         | n project design requirement                            |              |  |
| Completed and used logo, ico                                                          | on & banner design                                      |              |  |
| Used JavaScript library                                                               |                                                         |              |  |
| Used notepad                                                                          |                                                         |              |  |
| Applied CMS (Content Manag                                                            | gement System)                                          |              |  |
| Used bootstrap components t                                                           | o develop a responsive website                          |              |  |
| Followed workplace code of o                                                          | conduct                                                 |              |  |
| Feedback to candidate:                                                                |                                                         |              |  |
| Assessment decision for this assessment activity:                                     |                                                         |              |  |
| _                                                                                     | Competent                                               | et Competent |  |
| Candidate's Signature:                                                                |                                                         | Date:        |  |
| Assessor' Signature:                                                                  |                                                         | Date:        |  |

| ORAL QUESTIONS - INSTRUCTIONS    |                                                                            |  |
|----------------------------------|----------------------------------------------------------------------------|--|
| Candidate Name:                  |                                                                            |  |
| Assessor Name:                   |                                                                            |  |
| Qualification:                   | Certificate in Web Design                                                  |  |
| Unit of Competency               |                                                                            |  |
| Generic Competencies             |                                                                            |  |
| SEIP-IT-WDN-01-G                 | Perform computations using basic mathematical concepts                     |  |
| SEIP-IT-WDN-02-G                 | Apply occupational health and safety (OHS) practice in the workplace       |  |
| SEIP-IT-WDN-03-G                 | Communicate in English in the workplace                                    |  |
| SEIP-IT-WDN-04-G                 | Work in a self-directed team                                               |  |
| Sector-specific Competenci       | es                                                                         |  |
| SEIP-IT-WDN-01-S                 | Operate a personal computer and use office application                     |  |
| SEIP-IT-WDN-02-S                 | Type documents in Bangla and English                                       |  |
| SEIP-IT-WDN-03-S                 | Send and retrieve information using email, web browsers, video/audio tools |  |
| SEIP-IT-WDN-04-S                 | Comply to ethical standards in IT workplace                                |  |
| Occupation-specific Competencies |                                                                            |  |
| SEIP-IT-WDN-01-O                 | Recognise the Web                                                          |  |
| SEIP-IT-WDN-02-0                 | Setup development environment                                              |  |
| SEIP-IT-WDN-03-O                 | Work with HTML                                                             |  |
| SEIP-IT-WDN-04-O                 | Work with Cascading Style Sheets (CSS)                                     |  |
| SEIP-IT-WDN-05-O                 | Perform graphic design aesthetic                                           |  |
| SEIP-IT-WDN-06-O                 | Develop with Java Script & JQUERY                                          |  |
| SEIP-IT-WDN-07-O                 | Apply web design tools                                                     |  |
| SEIP-IT-WDN-08-O                 | Work with Bootstrap Framework                                              |  |
| Assessment Centre:               |                                                                            |  |
| Date of Assessment:              |                                                                            |  |
| Time of Assessment:              |                                                                            |  |
| Instructions                     |                                                                            |  |

Read and understand the directions carefully:

- these oral questions are based on the performance criteria from all the units of competency in Masonry
- oral questions are designed to enable additional assessment of your underpinning knowledge
- you should present your responses as directed by the assessor
- answer all the questions asked by the assessor as best as possible

| ORAL QUESTIONS         |                                                                        |                                                                                        |    |  |  |
|------------------------|------------------------------------------------------------------------|----------------------------------------------------------------------------------------|----|--|--|
| Question               |                                                                        | Place a ✓ in the appropriate box to show if evidence has been demonstrated competently |    |  |  |
|                        |                                                                        | Yes                                                                                    | No |  |  |
| 1.                     | Say three positive side of yourself in English.                        |                                                                                        |    |  |  |
| 2.                     | State three important issues from the OHS Policy in IT Sector          |                                                                                        |    |  |  |
| 3.                     | What do you understand with the following visual information?          |                                                                                        |    |  |  |
|                        | Fire exit                                                              |                                                                                        |    |  |  |
| 4.                     | What are your key tasks as a web designer?                             |                                                                                        |    |  |  |
| 5.                     | Explain the impact of internal relationship of team members.           |                                                                                        |    |  |  |
| 6.                     | Name three Bangla keyboard layout.                                     |                                                                                        |    |  |  |
| 7.                     | What is the way to share large files like videos to others over mails? |                                                                                        |    |  |  |
| 8.                     | Explain virtual private network.                                       |                                                                                        |    |  |  |
| 9.                     | What are the main facilities of Google chrome?                         |                                                                                        |    |  |  |
| 10.                    | State the role of a database server.                                   |                                                                                        |    |  |  |
| 11.                    | Why a local web server is required?                                    |                                                                                        |    |  |  |
| 12.                    | What is "source code"?                                                 |                                                                                        |    |  |  |
| 13.                    | Explain HTML.                                                          |                                                                                        |    |  |  |
| 14.                    | Define typography.                                                     |                                                                                        |    |  |  |
| 15.                    | State the use of SASS.                                                 |                                                                                        |    |  |  |
| 16.                    | What are the facilities of layers in designing Photoshop?              |                                                                                        |    |  |  |
| 17.                    | How will you create shadow of an object in Photoshop?                  |                                                                                        |    |  |  |
| 18.                    | Explain DOM.                                                           |                                                                                        |    |  |  |
| 19.                    | Name two popular web design platforms.                                 |                                                                                        |    |  |  |
| 20.                    | State five features of WordPress.                                      |                                                                                        |    |  |  |
| 21.                    | Define responsive website.                                             |                                                                                        |    |  |  |
| 22.                    | What is mock up?                                                       |                                                                                        |    |  |  |
| Feedback to candidate: |                                                                        |                                                                                        |    |  |  |

| Assessment decision for this assessment activity: |  |           |             |  |  |  |
|---------------------------------------------------|--|-----------|-------------|--|--|--|
| □ Competent                                       |  | □ Not Yet | : Competent |  |  |  |
| Candidate's Signature:                            |  |           | Date:       |  |  |  |
| Assessor' Signature:                              |  |           | Date:       |  |  |  |

#### **General Guidelines For Effective Questioning**

- Keep questions short and focused on one key concept
- Ensure that questions are structured
- Test the questions to check that they are not ambiguous
- Use `open-ended questions such as `what if...?' and `why...?' questions, rather than closed questions
- Keep questions clear and straight forward and ask one at a time
- Use words that the candidate is able to understand
- Look at the candidate when asking questions
- Check to ensure that the candidate fully understands the questions
- Ask the candidate to clarify or re-phrase their answer if the assessor does not understand the initial response
- Confirm the candidate's response by repeating the answer back in his/her own words
- Encourage a conversational approach with the candidate when appropriate, to put him or her at ease
- Use questions or statements as prompts for keeping focused on the purpose of the questions and the kind of evidence being collected
- Use language at a suitable level for the candidate
- Listen carefully to the answers for opportunities to find unexpected evidence
- Follow up responses with further questions, if useful, to draw out more evidence or to make links between knowledge areas
- Compile a list of acceptable responses to ensure reliability of assessments

# **Oral Questions (Optional) - Answers**

Answers are highlighted in **bold** and *italics*.

|     | ORAL QUESTION                                                            | s                                                                                                    |
|-----|--------------------------------------------------------------------------|----------------------------------------------------------------------------------------------------|
| Que | stion                                                                    | Answer                                                                                                    |
| 1.  | Say three positive side of yourself in English.                          | Quick learner<br>Gender sensitive<br>Punctual                                                                                                    |
| 2.  | State three important issues from the OHS Policy in IT Sector            | <ul> <li>a. Seating arrangement.</li> <li>b. Radiation protective shield for<br/>monitor of glasses for eye.</li> <li>c. Taking break for 10 minutes in<br/>every 1 hour of work</li> </ul>                                                                                                    |
| 3.  | What do you understand with the following visual information?  Fire exit | a. No-Smoking zone b. Fire exit way during emergency                                                                                                    |
| 4.  | State three of your key tasks as a web designer?                         | <ol> <li>Clearly understand the requirements of clients.</li> <li>Make the website simple and attractive.</li> <li>Keep confidentiality of client's information.</li> </ol>                                                                                                    |
| 5.  | Explain the impact of internal relationship of team members.             | <ul> <li>The better our relationships, the more effectively and efficiently leaders can achieve our desired outcomes.</li> <li>When two people connect because of mutual respect and admiration, they form a genuine bond that opens the door to trust. They can share ideas and simply enjoy each other. Rather than try to one-up the other, they can ask questions to understand and learn. By exchanging stories, they discover how they might help one another.</li> <li>Conversations are way more important than emails, newsletters, videos, or conference calls.</li> </ul> |
| 6.  | Name three Bangla keyboard layout.                                       | <ul><li>Bijoy</li><li>Proshhika</li><li>Avro</li></ul>                                                                                                    |
| 7.  | What is the way to share large files like videos to others over mails?   | Put the video file on video sites (like Facebook, YouTube etc), clouds and send the link over mail to the person to be shared.                                                                                                    |
| 8.  | Explain virtual private network.                                         | <ul> <li>A virtual private network (VPN) is a technology that creates a safe and encrypted connection over a less secure network, such as the internet.</li> <li>VPN technology was developed as a way to allow remote users and branch offices to securely access corporate applications and other resources.</li> </ul>                                                                                                    |
| 9.  | What are the main facilities of google chrome?                           | <ul> <li>Search function</li> <li>Access websites anonymously</li> <li>Bookmark a favourite website</li> <li>Check spelling</li> </ul>                                                                                                    |

|     |                                                                | Open a tab in a new window                                                                                                    |
|-----|----------------------------------------------------------------|----------------------------------------------------------------------------------------------------|
| 10. | State the role of a database server.                           | <ul> <li>As software, a database server is the back-end portion of a database application, following the traditional client-server model.</li> <li>When mentioned in this context, the database server is typically a dedicated higher-end computer that hosts the database.</li> </ul>                                                                                                    |
| 11. | Why a web server is required?                                  | <ul> <li>Web servers are an integral part of the way the internet works.</li> <li>The web hosting industry is simply used to lease out web servers, providing average business owners and individuals with the opportunity to use high-tech servers that make it possible to expand their outreach to the entire world.</li> <li>Without rental web servers the internet would be a fraction of the size it is today, as most web site owners can afford to buy their own web server in cash.</li> </ul> |
| 12. | What is "source code"?                                         | All codes written to develop website in HTML, PhP, JavaScript are the source code of that website.                                                                                                    |
| 13. | Explain HTML.                                                  | The definition of HTML is Hyper Text Mark-up Language.  Hyper Text is the method by which you move around on the web — by clicking on special text called hyperlinks which bring you to the next page.  Mark-up is what HTML tags do to the text inside them. They mark it as a certain type of text (italicised text, for example).  HTML is a Language, as it has code-words and syntax like any other language.                                                                                       |
| 14. | Define typography.                                             | Study of the design of typefaces, and the way in which the type is laid out on a page to best achieve the desired visual effect and to best convey the meaning of the reading matter.                                                                                                    |
| 15. | State the use of SASS.                                         | Sass (Syntactically Awesome Style Sheets) is an extension of CSS that enables you to use things like variables, nested rules, inline imports and more. It also helps to keep things organised and allows you to create style sheets faster.                                                                                                    |
| 16. | What are the facilities of layers in designing with Photoshop? | In Photoshop, layers are used to work on individual parts of an image while not affecting other parts. They allow you to modify your image, add text, change colours, put two pictures on the same page, and more without modifying your original photo.                                                                                                    |
| 17. | How will you create shadow of an object in Photoshop?          | Shadow of an image can be created using the drop shadow option of layer blending tool.                                                                                                    |

|     |                                        | We need to copy the layer of the                                             |
|-----|----------------------------------------|------------------------------------------------------------------------------|
|     |                                        | - We need to copy the layer of the image of which the shadow will be         |
|     |                                        | created.                                                                     |
|     |                                        | - Then choose the first layer and                                            |
|     |                                        | apply drop shadow from the layer                                             |
|     |                                        | blending options.                                                            |
|     |                                        | - Adjust the shadow layer to the                                             |
|     |                                        |                                                                              |
|     |                                        | correct position of the object layer.                                        |
| 18. | Explain DOM.                           | The Document Object Model (DOM) is a                                         |
|     | ·                                      | programming API for HTML and XML                                             |
|     |                                        | documents. It defines the logical                                            |
|     |                                        | structure of documents and the way a document is accessed and                |
|     |                                        |                                                                              |
|     |                                        | manipulated.                                                                 |
|     |                                        | With the Document Object Model,                                              |
|     |                                        | programmers can create and build                                             |
|     |                                        | documents, navigate their structure,                                         |
|     |                                        | and add, modify, or delete elements                                          |
|     |                                        | and content. Anything found in an                                            |
|     |                                        | HTML or XML document can be                                                  |
|     |                                        | accessed, changed, deleted, or added using the Document Object Model, with   |
|     |                                        |                                                                              |
|     |                                        | a few exceptions - in particular, the DOM interfaces for the internal subset |
|     |                                        |                                                                              |
|     |                                        | and external subset have not yet been specified.                             |
|     |                                        | Dream weaver                                                                 |
| 19. | Name two popular web design platforms. | WordPress                                                                    |
|     |                                        |                                                                              |
| 20. | State five features of WordPress.      | Simplicity Flexibility                                                       |
|     |                                        | Publish with Ease                                                            |
|     |                                        |                                                                              |
|     |                                        | Publishing Tools                                                             |
| -   |                                        | User Management                                                              |
| 21. | Define responsive website.             | Making design responsive means:                                              |
|     | •                                      | 1. Intelligently pruning amount of                                           |
|     |                                        | information displayed; and                                                   |
|     |                                        | 2. Making adjustments to the design                                          |
|     |                                        | to improve the users' experience while                                       |
|     |                                        | using the application.  When we begin the process of                         |
| 22. | What is mock up?                       |                                                                              |
|     |                                        | designing (or re-designing) your website, the first step is to create a set  |
|     |                                        | of website mock-ups to lay out the look                                      |
|     |                                        | and feel of your site.                                                       |
|     |                                        | These mock-ups are simply images we                                          |
|     |                                        | create that show what the website will                                       |
|     |                                        |                                                                              |
|     |                                        | look like without needing to dive                                            |
|     |                                        | straight into coding.                                                        |
|     |                                        | These mock-ups are just flat images                                          |
|     |                                        | that cannot be interacted with but look                                      |
| ì   |                                        | like a screenshot of a website page.                                         |

# **Assessment Evidence Summary Sheet**

|                                                                                |        | EVIDENCE SUMMARY SHEE                     | Т       |                    |           |                      |
|--------------------------------------------------------------------------------|--------|-------------------------------------------|---------|--------------------|-----------|----------------------|
| Candidate Name:                                                                |        |                                           |         |                    |           |                      |
| Assessor Name:                                                                 |        |                                           |         |                    |           |                      |
| Qualification:                                                                 | Certi  | ificate in Web Design                     |         |                    |           |                      |
| Assessment Centre:                                                             |        |                                           |         |                    |           |                      |
| Date(s) of Assessment:                                                         |        |                                           |         |                    |           |                      |
| The performance of the car to assess performance are                           |        | in the following unit or units of coows:  | mpete   | ency and           | I the me  | thods engaged        |
| Unit of Competency                                                             | Asse   | essment Method                            |         | Comp               | etent     | Not Yet<br>Competent |
| All units of competency comprising of the                                      | Writt  | en Test                                   |         | Г                  | ]         |                      |
| qualification                                                                  | Prac   | tical Demonstration 1 (Set)               |         |                    | ]         |                      |
|                                                                                | Prac   | tical Demonstration 2 (Set)               |         |                    | ]         |                      |
|                                                                                | Oral   | Questioning (optional)                    |         |                    | 3         |                      |
| Note: Issuance of a certific competent for ALL units of                        |        | only be given to a candidate who          | o has s | successi           | fully bee | n assessed as        |
|                                                                                |        | Recommendation                            |         |                    |           |                      |
| Issuance of Statemen Achievement (indicate till SOA, if full Certificate is no | tle of | Submission of addition documents Specify: |         | eassess<br>pecify: | ment      |                      |
| Did the candidate overall p                                                    | erform | I<br>ance meet the required evidence      | /stand  | ard?               |           | ′es □ No             |
| Overall Evaluation:                                                            |        | ☐ Competent ☐ N                           | ot Yet  | Comp               | etent     |                      |
| General Comments:                                                              |        |                                           |         |                    |           |                      |
| Candidate Signature:                                                           |        |                                           | Date:   |                    |           |                      |
| Assessor Signature:                                                            |        |                                           | Date:   |                    |           |                      |
| Institution Manager<br>Signature:                                              |        |                                           | Date:   |                    |           |                      |

\_\_\_\_\_

#### CANDIDATES COPY

(Please presents this form when you claim your Certificate)

|                               | ASSESSMENT RESULTS SUMMA                 | RY            |                       |
|-------------------------------|------------------------------------------|---------------|-----------------------|
| Qualification:                | Certificate in Web Design                |               |                       |
| Name of Candidate:            |                                          | Date:         |                       |
| Name at Assessment<br>Centre: |                                          | Date:         |                       |
| Assessment Results:           | □ Competent                              |               |                       |
|                               | □ Not Yet Competent                      |               |                       |
| Recommendation:               | ☐ Issuance of SOA (indicate title of SOA | A, if full ce | rtificate is not met) |
|                               | ☐ Submission of additional documents -   | - specify:    |                       |
|                               | ☐ Reassessment - specify:                |               |                       |
| Assessed by:                  |                                          | Date:         |                       |
| (name and signature)          |                                          |               |                       |
| Attested by:                  |                                          | Date          |                       |
| (name and signature):         |                                          |               |                       |

### **Assessment Validation Map**

This identifies how the assessment tools in this resource may assess:

- elements and performance criteria
- critical aspects of assessment
- skills and knowledge
- employability skills

| Unit of Competency:               | SEIP-IT-WDN-01-G – Perform computate concepts          | ions using                    | basic ma     | thematical  |  |
|-----------------------------------|--------------------------------------------------------|-------------------------------|--------------|-------------|--|
| Element                           |                                                        | Assessment Evidence<br>Method |              |             |  |
|                                   |                                                        | Written                       | Practical    | Oral        |  |
| 1. Identify calculation re        | equirements in the workplace.                          | 1                             |              |             |  |
| Select appropriate m calculation. | nathematical methods/concepts for the                  | 1                             |              |             |  |
| 3. Use tool/instrument t          | to perform calculations.                               | 1                             |              |             |  |
| Unit of Competency:               | SEIP-IT-WDN-02-G – Apply occupational he the workplace | ealth and sa                  | afety (OHS)  | practice in |  |
| Element                           |                                                        | Asse                          | essment Me   | thod        |  |
| Liement                           |                                                        | Written                       | Practical    | Oral        |  |
| 1. Identify OHS policies          | s and procedures.                                      |                               | A1-3         | 2           |  |
|                                   |                                                        |                               | B1-3<br>C1-3 |             |  |
| Apply personal healt              | h and safety practices                                 |                               | A1-3         | 2           |  |
| 2. Apply poroonal float           | Traile deloty predictors.                              |                               | B1-3         | _           |  |
|                                   |                                                        |                               | C1-3         |             |  |
| 3. Report hazards and             | risks.                                                 | 2, 3                          | A1-3         |             |  |
|                                   |                                                        |                               | B1-3         |             |  |
|                                   |                                                        |                               | C1-3         |             |  |
| 4. Respond to emerger             | ncies.                                                 | 2, 3                          | A1-3         |             |  |
|                                   |                                                        |                               | B1-3         |             |  |
|                                   |                                                        |                               | C1-3         |             |  |
| Unit of Competency:               | SEIP-IT-WDN-03-G – Communicate in Engl                 | lish in the w                 | orkplace     |             |  |
| Element                           |                                                        | Asse                          | ssment Me    | thod        |  |
| 2.55                              |                                                        | Written                       | Practical    | Oral        |  |
| 1. Read and understan             | d workplace documents in English.                      | 5                             | A1-3         | 3           |  |

|                              | B1-3                                                                           |             |
|------------------------------|--------------------------------------------------------------------------------|-------------|
|                              | C1-3                                                                           |             |
| 5                            | A1-3                                                                           |             |
|                              | B1-3                                                                           |             |
|                              |                                                                                |             |
|                              |                                                                                |             |
| 5                            |                                                                                | 1           |
|                              |                                                                                |             |
|                              | C1-3                                                                           |             |
| 5                            | A1-3                                                                           | 1           |
|                              | B1-3                                                                           |             |
|                              | C1-3                                                                           |             |
| Self-directed team           |                                                                                |             |
| Δεεσ                         | sement Me                                                                      | thod        |
|                              |                                                                                |             |
| Written                      | Practical                                                                      | Oral        |
| 10, 19                       | A1-3                                                                           | 4, 5        |
|                              | B1-3                                                                           |             |
|                              | C1-3                                                                           |             |
| 4, 16                        | A1-3                                                                           | 5           |
|                              | B1-3                                                                           |             |
|                              | C1-3                                                                           |             |
| 4. 11. 17                    | A1-3                                                                           | 5           |
| ,,,,,,,                      |                                                                                |             |
|                              | C1-3                                                                           |             |
|                              | (, 15                                                                          |             |
| 40.40                        |                                                                                | _           |
| 10, 16                       | A1-3                                                                           | 5           |
| 10, 16                       | A1-3<br>B1-3                                                                   | 5           |
| 10, 16                       | A1-3                                                                           | 5           |
| 10, 16 Dersonal computer and | A1-3<br>B1-3<br>C1-3                                                           |             |
| personal computer and        | A1-3<br>B1-3<br>C1-3                                                           | application |
| personal computer and        | A1-3<br>B1-3<br>C1-3                                                           | application |
| personal computer and        | A1-3 B1-3 C1-3 d use office a                                                  | application |
| personal computer and        | A1-3 B1-3 C1-3 d use office a essment Me Practical A1, A3                      | application |
| personal computer and        | A1-3 B1-3 C1-3 d use office a essment Me Practical A1, A3 B1, B3               | application |
| personal computer and        | A1-3 B1-3 C1-3 d use office a essment Me Practical A1, A3 B1, B3 C1, C3        | application |
| personal computer and        | A1-3 B1-3 C1-3 d use office a essment Me Practical A1, A3 B1, B3 C1, C3 A1, A3 | application |
| personal computer and        | A1-3 B1-3 C1-3 d use office a essment Me Practical A1, A3 B1, B3 C1, C3        | application |
|                              | 5 Self-directed team  Asse Written 10, 19                                      | C1-3        |

| 3.  | Work with files, folde  | rs and user application programs.                                |                   | A1-3                         |           |
|-----|-------------------------|------------------------------------------------------------------|-------------------|------------------------------|-----------|
|     |                         |                                                                  |                   | B1-3                         |           |
|     |                         |                                                                  |                   | C1-3                         |           |
| 4.  | Print documents.        |                                                                  | 6                 | A2, B2,                      |           |
|     |                         |                                                                  |                   | C2                           |           |
| Un  | it of Competency:       | SEIP-IT-WDN-2-0S – Type documents in Ba                          | angla and E       | nglish                       |           |
|     | ,                       |                                                                  | Asse              | essment Me                   | thod      |
| EI  | ement                   |                                                                  | Written           | Practical                    | Oral      |
| 1.  | Install the application | 1.                                                               |                   | A2, B2,<br>C2                |           |
| 2.  | Select appropriate to   | ols and keyboard layout.                                         |                   | A2, B2,<br>C2                | 6         |
| 3.  | Type document using     | g different format.                                              |                   | A2, B2,<br>C2                |           |
| Un  | it of Competency:       | SEIP-IT-WDN-03-S – Send and retrieve browsers, video/Audio tools | e informatio      | on using er                  | nail, web |
|     |                         |                                                                  | Assessment Method |                              |           |
| EI  | ement                   |                                                                  | Written           | Practical                    | Oral      |
| 1.  | Access the internet.    |                                                                  | 12                | A1, A3,<br>B1, B3,<br>C1, C3 | 7, 9      |
| 2.  | Search the internet.    |                                                                  | 12                | A1, A3,<br>B1, B3,<br>C1, C3 | 8, 9      |
| 3.  | Research and apply      | 'netiquette' principals.                                         | 20                | A1, A3,<br>B1, B3,<br>C1, C3 | 7         |
| 4.  | Organise and send r     | nessage.                                                         | 9                 | A1, A3,<br>B1, B3,<br>C1, C3 |           |
| Un  | it of Competency:       | SEIP-IT-WDN-04-S – Comply to ethical star                        | ndards in IT      | workplace                    |           |
| F.  |                         |                                                                  | Asse              | essment Me                   | thod      |
| Ele | ement                   |                                                                  | Written           | Practical                    | Oral      |
| 1.  | Uphold the interest of  | f clients.                                                       | 10, 16            | A1-3                         | 4         |
|     |                         |                                                                  |                   | B1-3                         |           |
|     |                         |                                                                  |                   | C1-3                         |           |
| 2.  | Deliver quality produ   | cts and services.                                                | 10                | A1-3                         |           |
|     | , 9,                    |                                                                  |                   | B1-3                         |           |
|     |                         |                                                                  |                   |                              |           |

|                                                                                                    |                                                                                                    |                                  | C1-3                                                          |               |
|----------------------------------------------------------------------------------------------------|----------------------------------------------------------------------------------------------------|----------------------------------|---------------------------------------------------------------|---------------|
| Demonstrate professionalism                                                                                                    | at work.                                                                                                    | 9, 16, 17                        | A1-3                                                          | 10            |
| , , , , , , , , , , , , , , , , , , , ,                                                                                                    |                                                                                                    | , , ,                            | B1-3                                                          |               |
|                                                                                                    |                                                                                                    |                                  | C1-3                                                          |               |
| Obey workplace code of conduction                                                                                                    | uct.                                                                                                    | 9, 16                            | A1-3                                                          | 10            |
| ,                                                                                                    |                                                                                                    |                                  | B1-3                                                          |               |
|                                                                                                    |                                                                                                    |                                  | C1-3                                                          |               |
| Unit of Competency: SEIP-IT-                                                                                                    | WDN-01-O – Recognise the web                                                                                                    |                                  |                                                               |               |
|                                                                                                    |                                                                                                    | Asse                             | essment Me                                                    | thod          |
| Element                                                                                                    |                                                                                                    | Written                          | Practical                                                     | Oral          |
| Identify client server architectu                                                                                                    | ire.                                                                                                    | 14                               | A1, B1,<br>C1                                                 |               |
| 2. Identify the browser.                                                                                                    |                                                                                                    | 13                               | A1, B1,<br>C1                                                 |               |
| 3. Use web design tools.                                                                                                    |                                                                                                    | 7                                | A1, B1,<br>C1                                                 |               |
| 4. Explain role of web server.                                                                                                    |                                                                                                    | 15                               | A1, B1,<br>C1                                                 | 11            |
|                                                                                                    |                                                                                                    |                                  |                                                               |               |
| 5. Explain role of database serve                                                                                                    | r.                                                                                                    | 18                               | A1, B1,<br>C1                                                 | 10            |
|                                                                                                    | r.<br>-WDN-02-O – Set-up development o                                                                                                    |                                  | C1                                                            | 10            |
| Unit of Competency: SEIP-IT-                                                                                                    |                                                                                                    | environmen                       | C1                                                            |               |
|                                                                                                    |                                                                                                    | environmen                       | C1<br>t                                                       |               |
| Unit of Competency: SEIP-IT-                                                                                                    |                                                                                                    | environmen<br>Asse               | t<br>essment Me                                               | thod          |
| Unit of Competency: SEIP-IT-                                                                                                    | WDN-02-O – Set-up development o                                                                                                    | environmen<br>Asse<br>Written    | c1 tessment Me Practical A1, B1,                              | ethod<br>Oral |
| Unit of Competency: SEIP-IT-  Element  1. Install local web server.                                                                                           | WDN-02-O – Set-up development o                                                                                                    | environmen  Asse Written  21     | C1 tessment Me Practical A1, B1, C1 A1, B1,                   | ethod<br>Oral |
| Unit of Competency: SEIP-IT-  Element  1. Install local web server.  2. Work with the tools of web ser  3. Install FTP clients.                               | WDN-02-O – Set-up development o                                                                                                    | environmen  Asse Written  21     | C1 tessment Me Practical A1, B1, C1 A1, B1, C1 A1, B1,        | ethod<br>Oral |
| Unit of Competency: SEIP-IT-  Element  1. Install local web server.  2. Work with the tools of web ser  3. Install FTP clients.  Unit of Competency: SEIP-IT- | WDN-02-O – Set-up development of the set of the set of | environmen  Asse Written  21  22 | C1 tessment Me Practical A1, B1, C1 A1, B1, C1 A1, B1,        | Oral<br>12    |
| Unit of Competency: SEIP-IT-  Element  1. Install local web server.  2. Work with the tools of web ser  3. Install FTP clients.                               | WDN-02-O – Set-up development of the set of the set of | environmen  Asse Written  21  22 | C1 t essment Me Practical A1, B1, C1 A1, B1, C1 A1, B1, C1    | Oral<br>12    |
| Unit of Competency: SEIP-IT-  Element  1. Install local web server.  2. Work with the tools of web ser  3. Install FTP clients.  Unit of Competency: SEIP-IT- | WDN-02-O – Set-up development of the set of the set of | environmen  Asse Written  21  22 | C1  essment Me  Practical  A1, B1, C1  A1, B1, C1  A1, B1, C1 | Oral<br>12    |

| 3. Apply the fundamenta    | ls of typography.                       |              | A1, B1,<br>C1            | 13, 14 |
|----------------------------|-----------------------------------------|--------------|--------------------------|--------|
| Unit of Competency:        | SEIP-IT-WDN-04-O – Work with cascading  | style sheets | s (CSS)                  |        |
| Element                    |                                         | Asse         | essment Me               | thod   |
| Element                    |                                         | Written      | Practical                | Oral   |
| 1. Explain the CSS.        |                                         | 24           | A1, B1,<br>C1            |        |
| 2. Apply the CSS.          |                                         | 25           | A1, B1,<br>C1            |        |
| 3. Explain media query.    |                                         |              | A1, B1,<br>C1            |        |
| 4. Work with SASS.         |                                         |              | A1, B1,<br>C1            | 15     |
| Unit of Competency:        | SEIP-IT-WDN-05-O – Perform graphic desi | gn aesthetic | ;                        |        |
| Flamont                    |                                         | Asse         | essment Me               | thod   |
| Element                    |                                         | Written      | Practical                | Oral   |
| 1. Install and work with F | Photoshop. C2                           |              | A2, B2,<br>C2            | 16     |
| 2. Create and/or work wi   | th image.                               | 8            | A2, B2,<br>C2            | 16, 17 |
| Carry-out layout desig     | ın.                                     | 8            | A2, B2,<br>C2            |        |
| Unit of Competency:        | SEIP-IT-WDN-06-O – Develop with Java Sc | ript & JQUE  | RY                       |        |
| Flamout                    |                                         | Asse         | essment Me               | thod   |
| Element                    |                                         | Written      | Practical                | Oral   |
| Identify Java Script co    | ore.                                    |              | A1, B1,<br>B3, C1,<br>C3 |        |
| 2. Introduce BOM & DON     | М.                                      | 26           | A1, B1,<br>B3, C1,<br>C3 | 18     |
| 3. Work with Java Script.  |                                         |              | A1, B1,<br>B3, C1,<br>C3 |        |
| Unit of Competency:        | SEIP-IT-WDN-07-O – Apply web design too | ls           |                          |        |
| Element                    |                                         | Asse         | essment Me               | thod   |
| Element                    |                                         | Written      | Practical                | Oral   |

| Apply web design pla           | atform or editor.                        |                   | A1, B1,<br>B3, C1 | 19           |
|--------------------------------|------------------------------------------|-------------------|-------------------|--------------|
| 2. Apply web design so         | ftware and CMS.                          |                   | A1, B1,<br>B3, C1 |              |
| Unit of Competency:            | SEIP-IT-WDN-08-O – Work with Bootstrap I | ramework          |                   |              |
|                                |                                          | Assessment Method |                   |              |
| Floment                        |                                          | Asse              | ssment Me         | thod         |
| Element                        |                                          | Asse<br>Written   | Practical         | thod<br>Oral |
| Element  1. Understand respons | ive website.                             |                   |                   |              |